Matt Zandstra

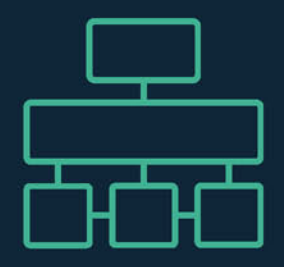

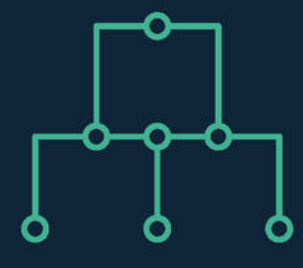

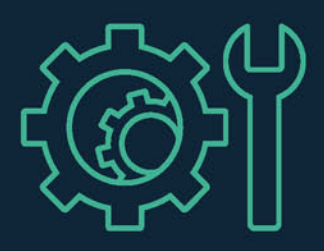

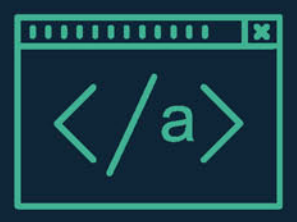

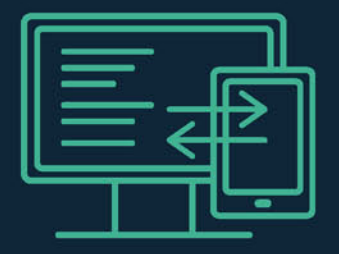

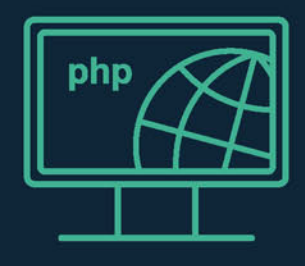

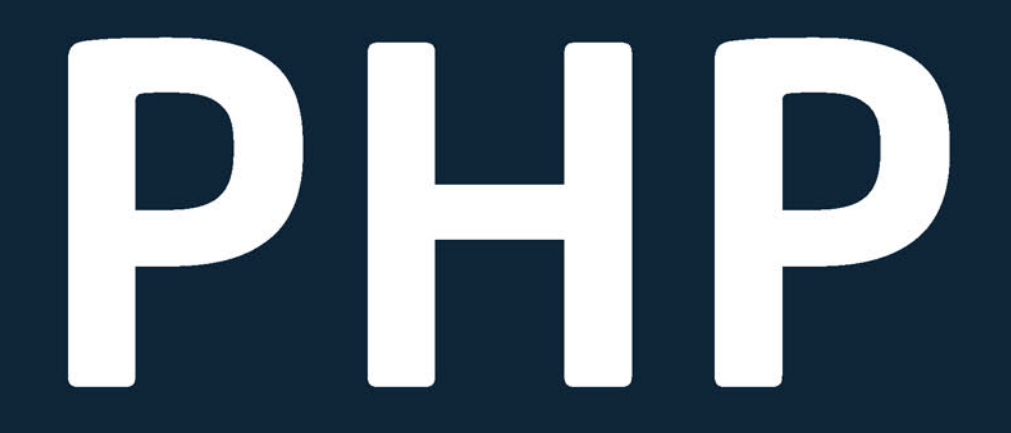

# **OBIEKTY, WZORCE I NARZĘDZIA**

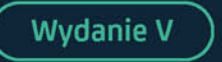

Helion V.

Tytuł oryginału: PHP Objects, Patterns, and Practice, 5th Edition

Tłumaczenie: Piotr Cieślak

Projekt okładki: Studio Gravite / Olsztyn Obarek, Pokoński, Pazdrijowski, Zaprucki

ISBN: 978-83-283-3553-0

Original edition copyright © 2016 by Matt Zandstra. All rights reserved.

Polish edition copyright © 2017 by HELION SA. All rights reserved.

All rights reserved. No part of this book may be reproduced or transmitted in any form or by any means, electronic or mechanical, including photocopying, recording or by any information storage retrieval system, without permission from the Publisher.

Wszelkie prawa zastrzeżone. Nieautoryzowane rozpowszechnianie całości lub fragmentu niniejszej publikacji w jakiejkolwiek postaci jest zabronione. Wykonywanie kopii metodą kserograficzną, fotograficzną, a także kopiowanie książki na nośniku filmowym, magnetycznym lub innym powoduje naruszenie praw autorskich niniejszej publikacji.

Wszystkie znaki występujące w tekście są zastrzeżonymi znakami firmowymi bądź towarowymi ich właścicieli.

Materiały graficzne na okładce zostały wykorzystane za zgodą Shutterstock Images LLC.

Autor oraz Wydawnictwo HELION dołożyli wszelkich starań, by zawarte w tej książce informacje były kompletne i rzetelne. Nie biorą jednak żadnej odpowiedzialności ani za ich wykorzystanie, ani za związane z tym ewentualne naruszenie praw patentowych lub autorskich. Autor oraz Wydawnictwo HELION nie ponoszą również żadnej odpowiedzialności za ewentualne szkody wynikłe z wykorzystania informacji zawartych w książce.

Wydawnictwo HELION ul. Kościuszki 1c, 44-100 GLIWICE tel. 32 231 22 19, 32 230 98 63 e-mail: *helion@helion.pl* WWW: *http://helion.pl* (księgarnia internetowa, katalog książek)

Pliki z przykładami omawianymi w książce można znaleźć pod adresem: *ftp://ftp.helion.pl/przyklady/phpob5.zip*

Drogi Czytelniku! Jeżeli chcesz ocenić tę książkę, zajrzyj pod adres *http://helion.pl/user/opinie/phpob5* Możesz tam wpisać swoje uwagi, spostrzeżenia, recenzję.

Printed in Poland.

[• Kup książkę](http://helion.pl/page354U~rf/phpob5)

- 
- Oceń książkę • Oceń książkę
- [Księgarnia internetowa](http://helion.pl/page354U~r/4CAKF)<br>• Lubię to! » Nasza społeczność
- Lubię to! » Nasza społeczność

# Spis treści

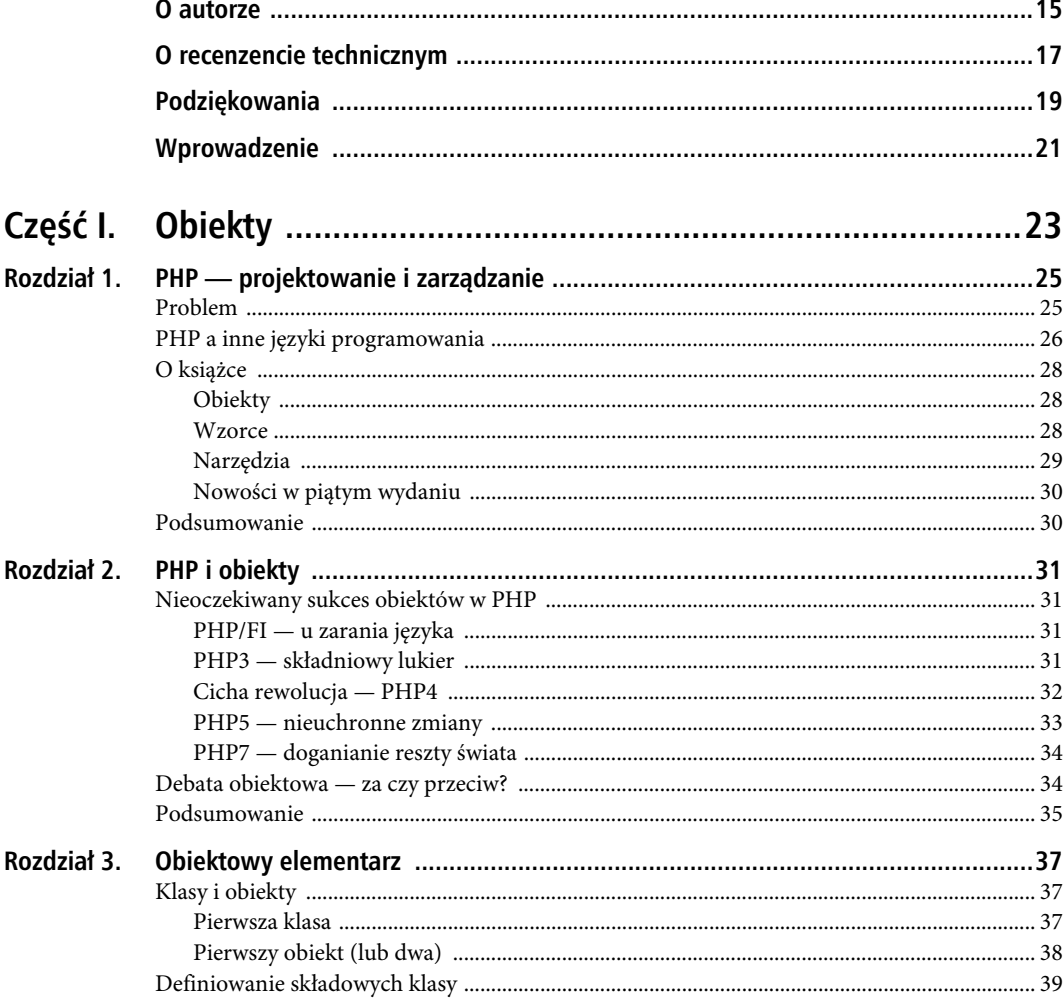

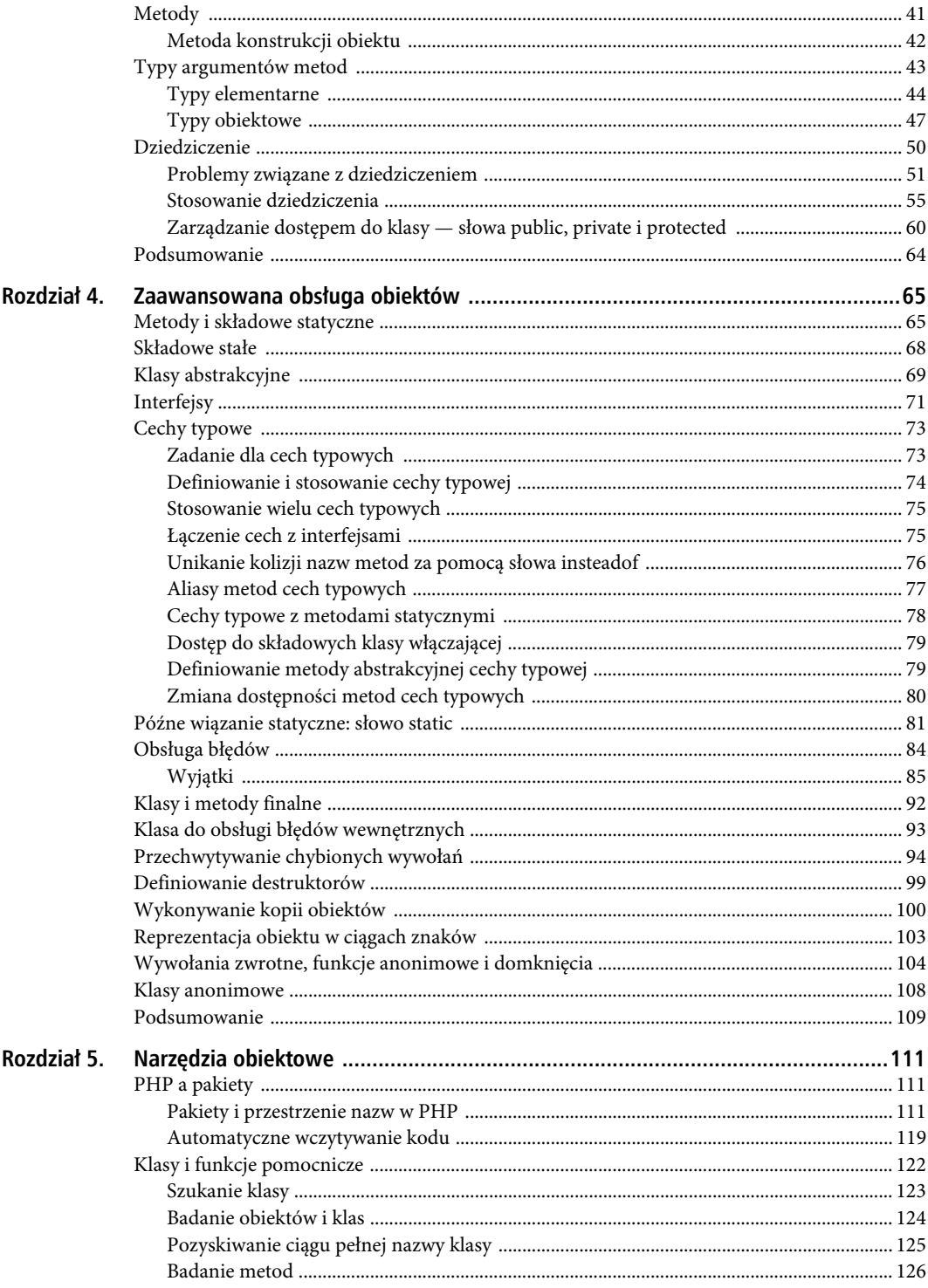

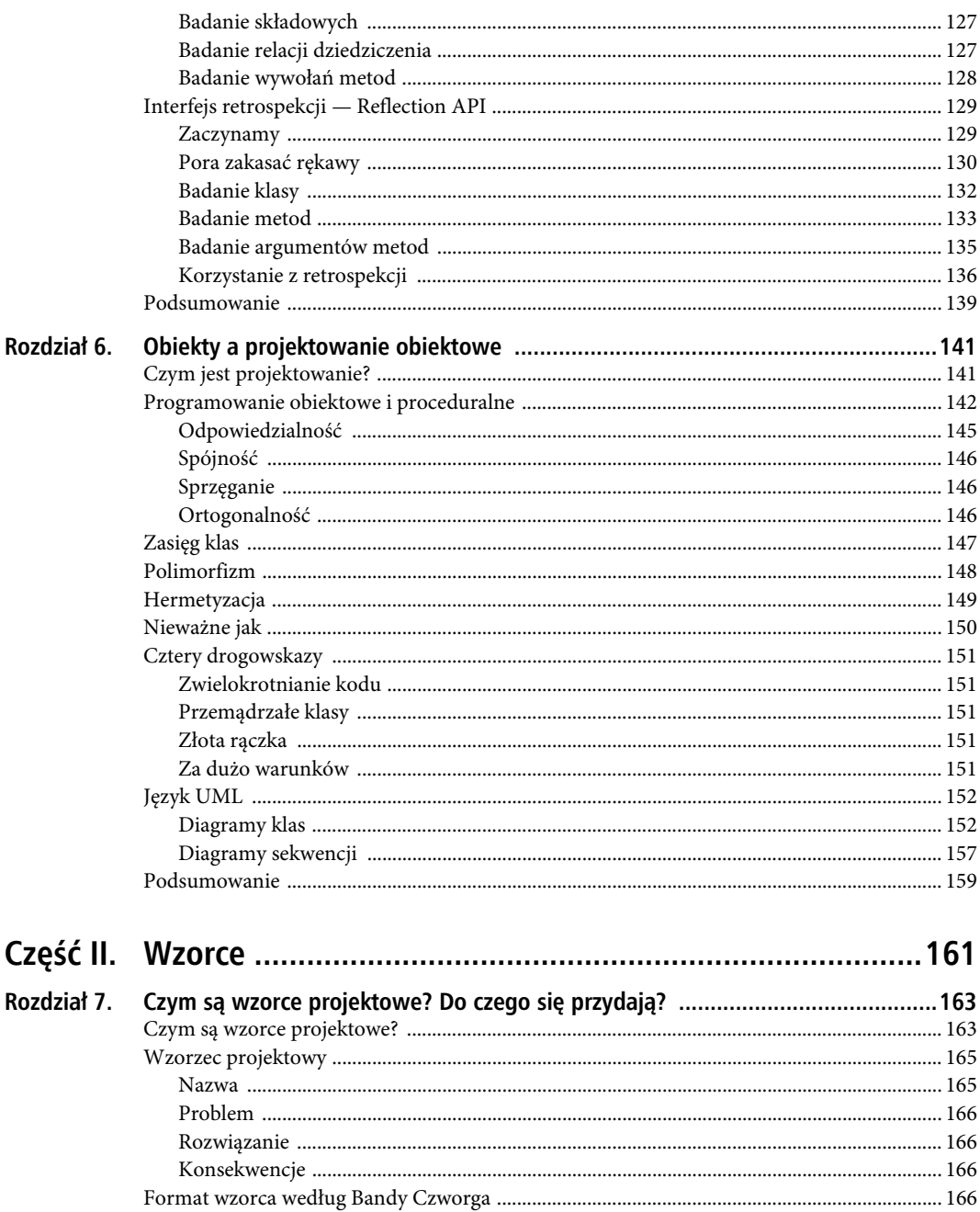

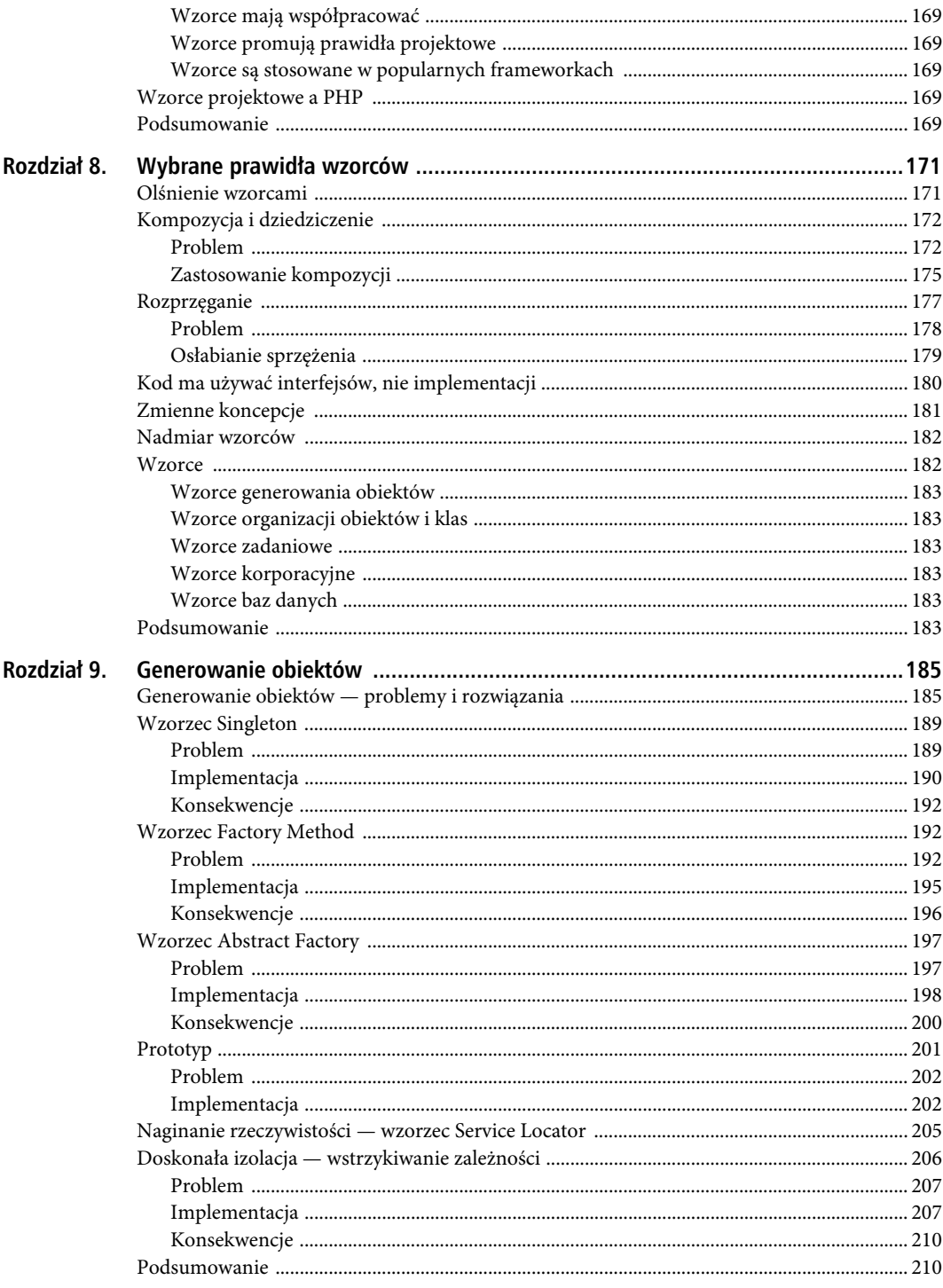

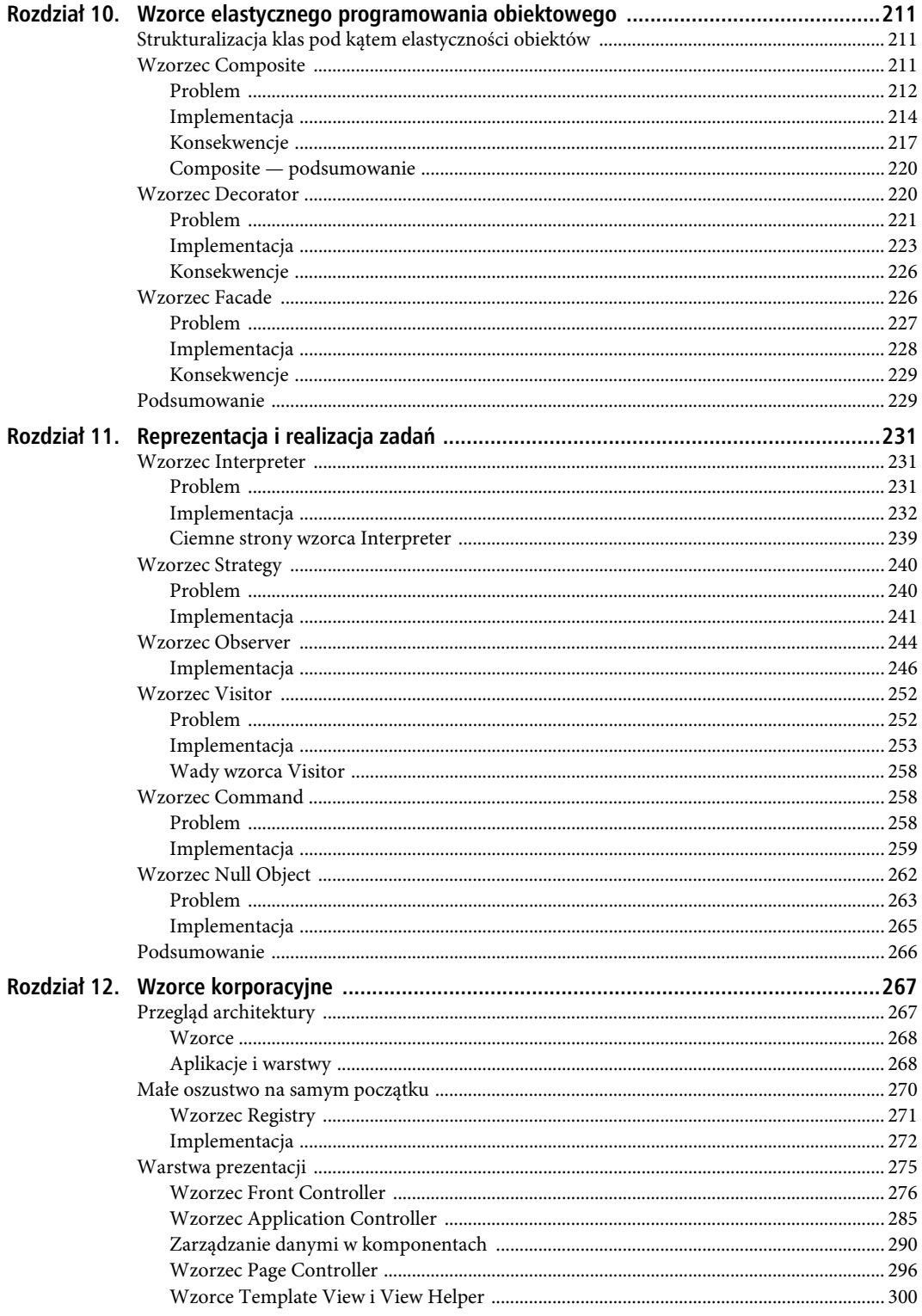

 $\mathfrak{g}$ 

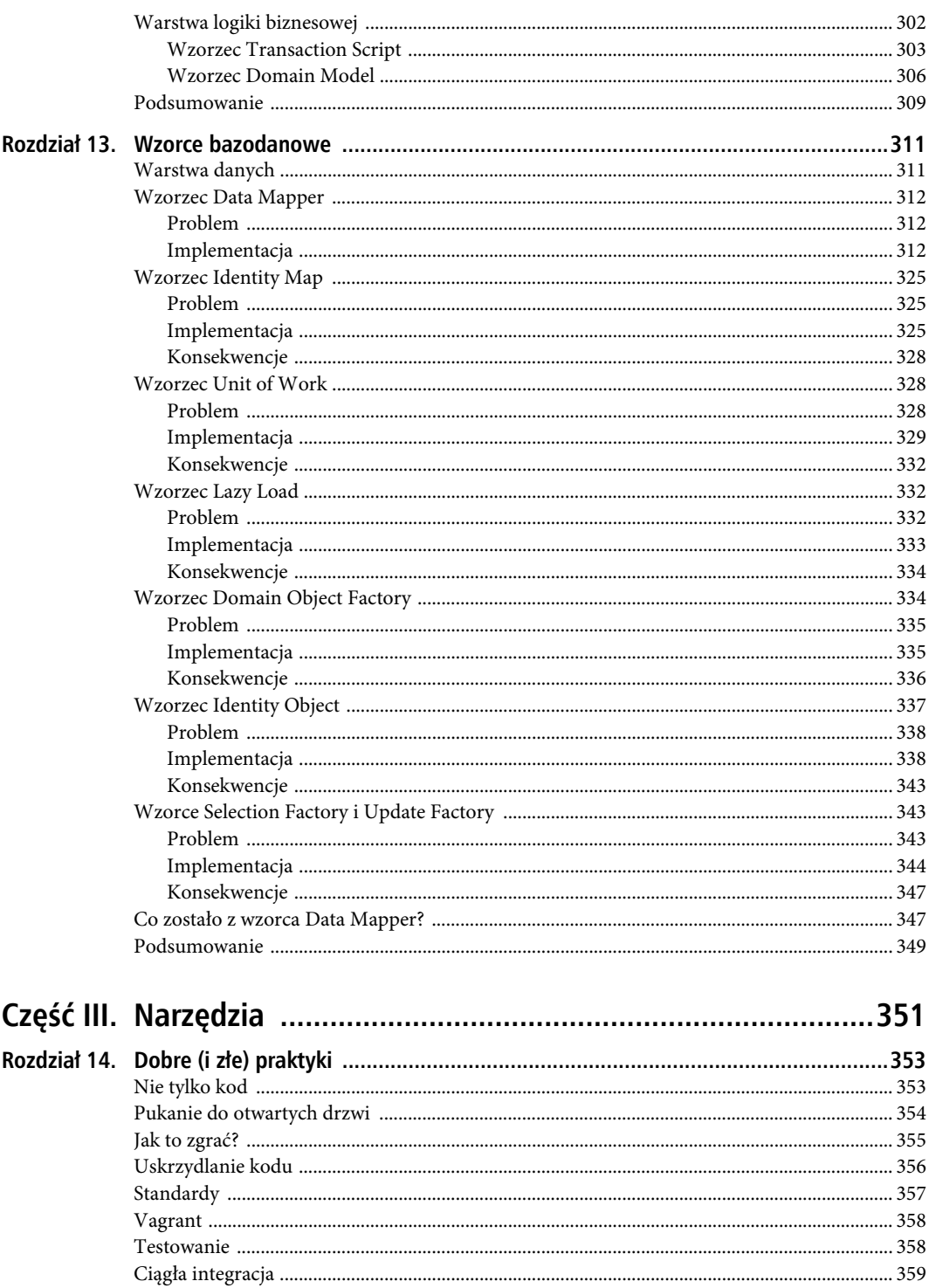

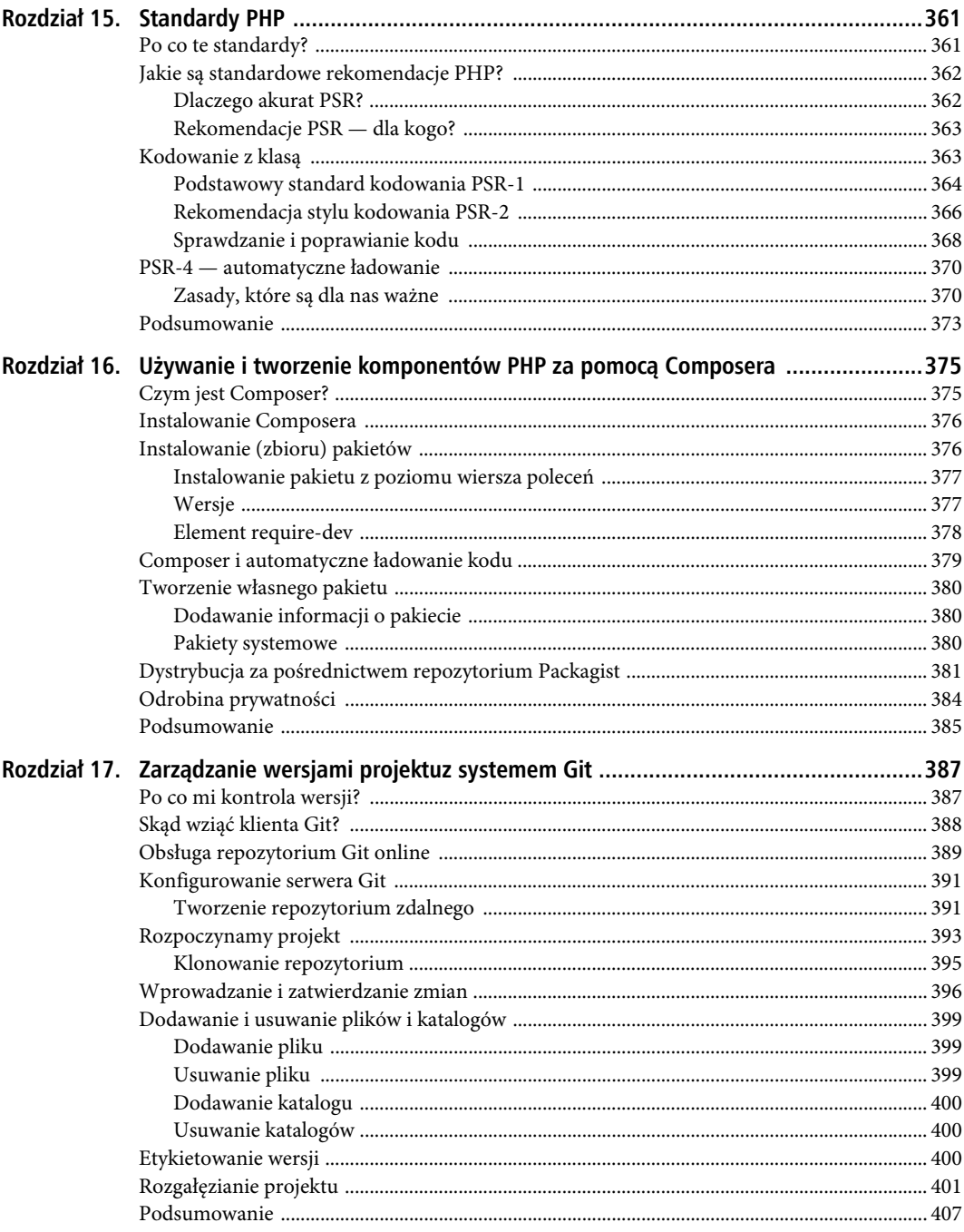

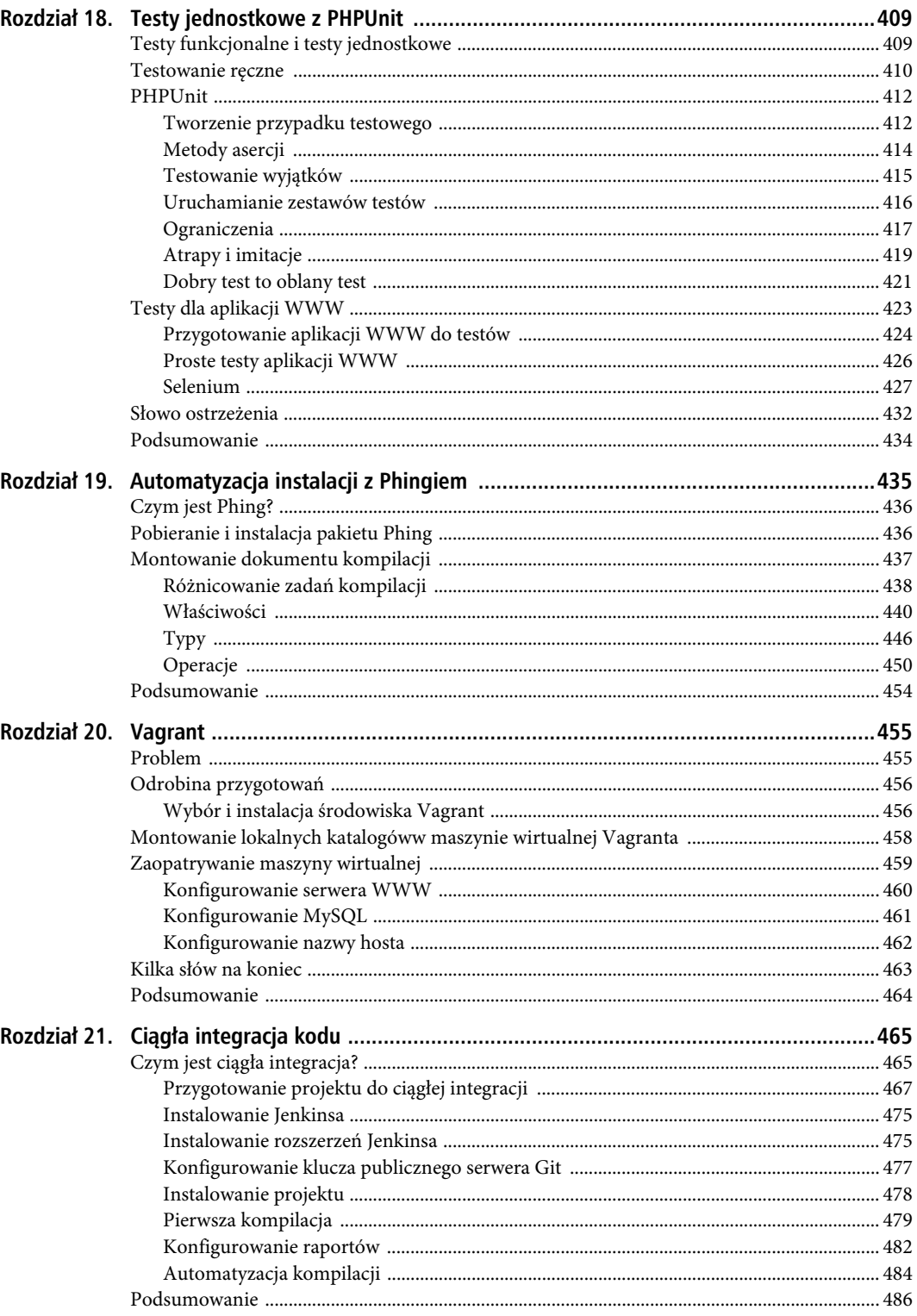

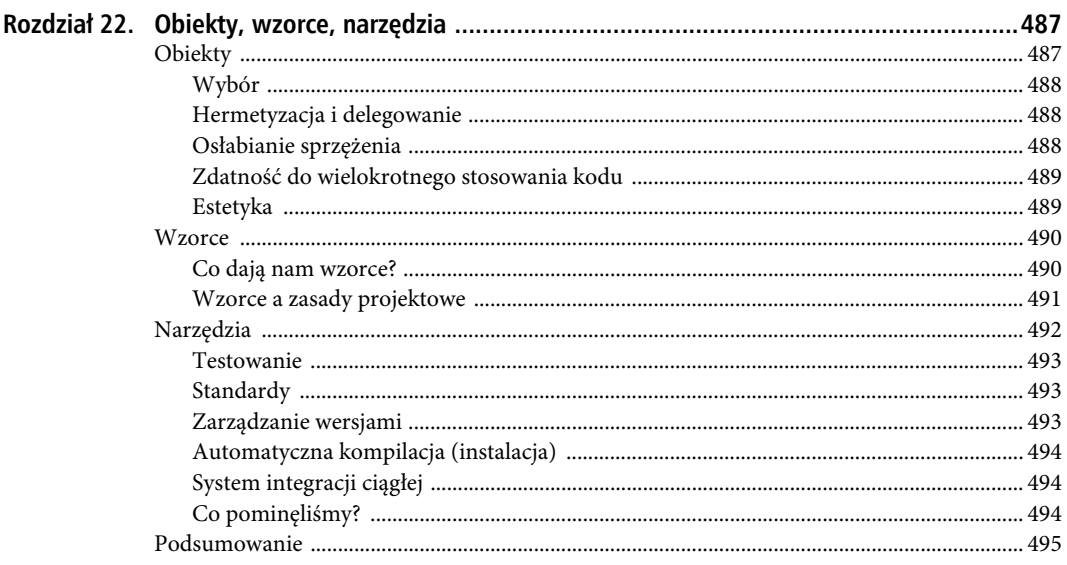

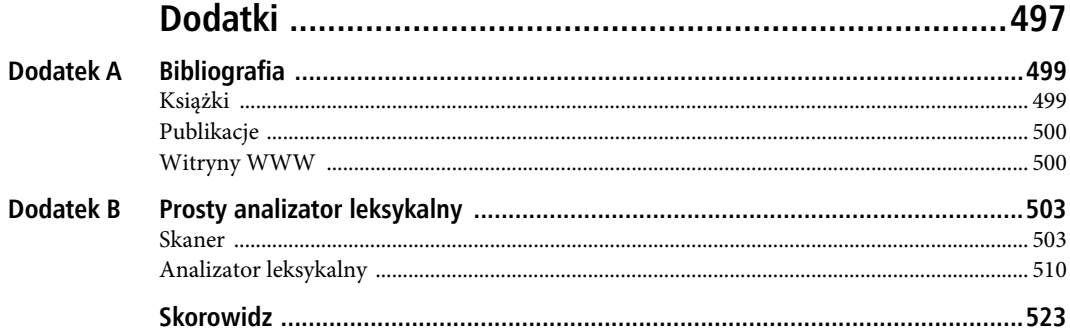

SPIS TREŚCI

# **ROZDZIA Ł 3**

### 88 B

# **Obiektowy elementarz**

Obiekty i klasy są sercem tej książki, a od momentu wprowadzenia PHP5 nieco ponad dekadę temu stanowią również serce języka PHP. Niniejszy rozdział ma przygotować niezbędny grunt dla pogłębionego omówienia obiektów i projektowania obiektowego w kontekście mechanizmów języka PHP. Ci, którym programowanie obiektowe w tym języku jest całkiem obce, powinni przeczytać ten rozdział bardzo uważnie.

Omawiam w nim następujące zagadnienia:

- *Klasy i obiekty* deklarowanie klas i tworzenie ich egzemplarzy (obiektów).
- *Konstruktory* automatyzację konfiguracji obiektów.
- *Typy elementarne i klasy* jakie znaczenie ma typ w PHP.
- *Dziedziczenie* gdzie się przydaje i jak je stosować.
- *Widoczność* udostępnianie interfejsów klas i zabezpieczanie metod i składowych obiektów przed ingerencją.

# **Klasy i obiekty**

Pierwszą przeszkodą na drodze do zrozumienia programowania obiektowego jest dziwaczność i niezwykłość relacji pomiędzy klasą a jej obiektami. Dla wielu osób właśnie pojęcie tej relacji stanowi pierwsze olśnienie, wywołuje pierwszą ekscytację programowaniem obiektowym. Nie skąpmy więc energii na poznawanie podstaw.

#### Pierwsza klasa

Klasy są często opisywane w odniesieniu do obiektów. To bardzo ciekawe, ponieważ obiekty są z kolei niejednokrotnie opisywane przez pryzmat klas. Ta zależność bardzo spowalnia pierwsze postępy adeptów programowania obiektowego. Ponieważ to klasy definiują obiekty, zaczniemy od definicji klasy.

Krótko mówiąc, klasa to swego rodzaju szablon wykorzystywany do generowania jednego lub większej liczby obiektów. Deklaracja klasy zawiera słowo kluczowe class i dowolnie wybraną nazwę klasy. Nazwa klasy może być dowolną kombinacją cyfr i liter, nie może się jednak od cyfry zaczynać. Kod skojarzony z klasą musi być ograniczony nawiasami klamrowymi. Spróbujmy na podstawie tych informacji skonstruować klasę:

```
// listing 03.01
class ShopProduct
{
       // ciało klasy
}
```
Zdefiniowana właśnie klasa ShopPoduct jest prawidłową klasą, choć jej przydatność jest na razie znikoma. Mimo to osiągnęliśmy coś bardzo znaczącego, bo zdefiniowaliśmy typ. Utworzyliśmy więc kategorię danych, którą możemy wykorzystywać w skryptach. Znaczenie tego faktu stanie się niebawem jaśniejsze.

### Pierwszy obiekt (lub dwa)

Skoro klasa jest szablonem generowania obiektów, obiekt stanowią dane, które zostały zaaranżowane zgodnie z szablonem definiowanym w klasie. Obiekt zwie się egzemplarzem klasy bądź jej konkretyzacją. Klasa definiuje jego typ.

Wykorzystamy teraz klasę ShopProduct jako formę do generowania obiektów typu ShopProduct. Pomoże nam w tym operator new. Operator new jest zazwyczaj stosowany w połączeniu z nazwą klasy, jak tutaj:

```
// listing 03.02
$product1 = new ShopProduct();
$product2 = new ShopProduct();
```
Operator new, jeśli zostanie wywoływany z nazwą klasy w roli swojego jedynego operandu, zwraca egzemplarz tejże klasy. W naszym przykładzie generuje obiekt klasy ShopProduct.

Klasę ShopProduct wykorzystaliśmy do wygenerowania dwóch obiektów typu ShopProduct. Choć funkcjonalnie \$product1 i \$product2 są identyczne (tzn. puste), stanowią obiekty rozłączne, a ich wspólnym mianownikiem jest jedynie wspólna klasa, na podstawie której zostały wygenerowane.

Istnienie klas i obiektów można sprowadzić do następującej analogii: klasa to jakby maszyna tłocząca gumowe kaczki. Obiektami zaś są owe gumowe kaczki produkowane przy użyciu maszyny. Ich "typ" jest wyznaczany formą, w której są odciskane. Wszystkie wypluwane z maszyny kaczki wyglądają więc identycznie, ale są niezależnymi od siebie obiektami materialnymi. Innymi słowy, są różnymi egzemplarzami pewnego przedmiotu. Aby rozróżnić poszczególne kaczki, można by im zresztą podczas wytłaczania nadawać numery seryjne. Każdy obiekt tworzony w języku PHP również posiada odrębną tożsamość, jednak unikatową jedynie w okresie życia danego obiektu (PHP ponownie wykorzystuje nieużywane już identyfikatory obiektów w obrębie tego samego procesu). Można się o tym przekonać, wydrukowując obiekty \$product1 i \$product2:

```
// listing 03.03
var_dump($product1);
var_dump($product2);
```
Wykonanie powyższego kodu spowoduje wypisanie na wyjściu:

```
object(popp\r03\zestaw01\ShopProduct)#235 (0) {
}
object(popp\r03\zestaw01\ShopProduct)#234 (0) {
}
```
 **Uwaga** W bardzo starych wersjach PHP (do wersji 5.1 włącznie) można było wyświetlić zawartość obiektu wprost. Taka operacja powoduje zrzutowanie obiektu na ciąg znaków zawierający identyfikator obiektu. Od PHP 5.2 język został pozbawiony tej automagicznej konwersji, więc traktowanie obiektu jako ciągu znaków jest błędem, chyba że w klasie obiektu jest zdefiniowana metoda \_\_toString(). Metodami zajmiemy się w dalszej części tego rozdziału, a o metodzie \_\_toString() będzie mowa w rozdziale 4.

Przekazanie obiektu do wywołania var\_dump() pozwala wypisać ciekawe dane o obiekcie, z identyfikatorem obiektu na czele (po symbolu kratki).

Aby klasę ShopProduct uczynić ciekawszą, możemy uzupełnić ją o obsługę specjalnych pól danych, zwanych składowymi bądź właściwościami (ang. *properties*).

# **Definiowanie składowych klasy**

Klasy mogą definiować specjalne zmienne zwane właściwościami bądź składowymi. Składowa przechowuje dane, które różnią się pomiędzy egzemplarzami danej klasy. W przypadku obiektów klasy ShopProduct (niech będzie to asortyment księgarski, choć ogólnie chodzi o dowolne artykuły) możemy na przykład zażyczyć sobie obecności pól ceny (price) i tytułu (title).

Składowa klasy przypomina zwykłą zmienną, z tym że przy deklarowaniu składowej jej nazwę trzeba poprzedzić słowem kluczowym określającym widoczność. Może być nim public, protected albo private. Wybór słowa kluczowego widoczności określa zasięg, w którym możliwe będzie realizowanie odwołań do składowych.

 **Uwaga** Zasięg to inaczej kontekst (klasy czy funkcji), w ramach którego zmienna posiada znaczenie (to samo dotyczy metod, o których więcej w dalszej części rozdziału). Zmienna zdefiniowana wewnątrz funkcji istnieje jedynie lokalnie, a zmienna definiowana poza funkcją istnieje globalnie. Należy przyjąć, że nie istnieje możliwość odwoływania się do danych definiowanych w zasięgu, który jest bardziej lokalny niż bieżący. Po zdefiniowaniu zmiennej wewnątrz funkcji nie można się do niej później odwołać spoza tejże funkcji. Obiekty są w tym względzie bardziej przenikalne — niektóre z ich zmiennych mogą być niekiedy dostępne z innych kontekstów. Ową dostępność reguluje się słowami public, protected i private.

Do kwestii widoczności i regulujących ją słów kluczowych wrócimy później. Na razie spróbujemy po prostu zadeklarować kilka składowych klasy za pomocą słowa kluczowego public:

```
// listing 03.04
class ShopProduct
{
    public $title = "bez tytułu";
     public $producerMainName = "nazwisko";
     public $producerFirstName = "imię";
    public \text{price} = 0;
}
```
Jak widać, uzupełniliśmy klasę o cztery składowe, przypisując do każdej z nich wartość domyślną. Wszelkie obiekty konkretyzowane na bazie takiej klasy będą teraz zawierać owe dane domyślne. Słowo kluczowe public poprzedzające deklarację każdej składowej umożliwia odwoływanie się do niej spoza kontekstu obiektu.

Do składowych definiowanych w obrębie klasy, a konkretyzowanych w obiektach możemy się odwoływać za pośrednictwem ciągu znaków "->" (operatora obiektów) w połączeniu ze zmienną w postaci obiektu oraz nazwą składowej:

```
// listing 03.05
$product1 = new ShopProduct();
print $product1->title;
```
bez tytułu

Ponieważ składowe zostały zdefiniowane jako publiczne (public), możemy odczytywać ich wartości i je do nich przypisywać, zmieniając domyślne stany obiektów definiowane w klasie:

```
// listing 03.06
$product1 = new ShopProduct();
$product2 = new ShopProduct();$product1->title = "Moja Antonia";
$product2->title = "Paragraf 22";
```
Deklarując i ustawiając w klasie ShopProduct składową \$title, wymuszamy podaną początkową wartość tej składowej we wszystkich nowo tworzonych obiektach klasy. Oznacza to, że kod użytkujący klasę może bazować na domniemaniu obecności tej składowej w każdym z obiektów klasy. Nie może już jednak domniemywać wartości składowych, gdyż te — jak wyżej — mogą się w poszczególnych obiektach różnić między sobą.

 **Uwaga** Kod wykorzystujący klasę, funkcję bądź metodę nazwiemy kodem klienckim wobec tej klasy, metody czy funkcji, albo po prostu *klientem klasy* (metody, funkcji). Termin "klient" będzie się więc w tej książce pojawiał stosunkowo często.

Zresztą PHP nie zmusza nas do deklarowania wszystkich składowych w klasie. Obiekty można uzupełniać składowymi dynamicznie, jak tutaj:

*// listing 03.07* \$product1->arbitraryAddition = "nowość";

Taka metoda uzupełniania obiektów o składowe nie jest jednak zalecana w programowaniu obiektowym. Czy dynamiczne uzupełnianie składowych to zła praktyka? Definiując klasę, definiuje się typ obiektów. Informuje się tym samym otoczenie, że dana klasa (i wszelkie jej konkretyzacje w postaci obiektów) składa się z ustalonego zestawu pól danych i funkcji. Jeśli klasa ShopProduct definiuje składową \$title, wtedy dowolny kod użytkujący obiekty klasy ShopProduct może śmiało odwoływać się do składowej \$title, ponieważ jej dostępność jest pewna. Nie da się podobnej pewności stosowania uzyskać względem składowych dodawanych do obiektów w sposób dynamiczny.

Nasze obiekty są na razie cokolwiek nieporęczne. Chcąc manipulować ich składowymi, musimy bowiem czynić to poza samymi obiektami. Sięgamy do nich jedynie celem ustawienia i odczytania składowych. Konieczność ustawienia wielu takich składowych szybko stanie się wyjątkowo uciążliwa:

```
// listing 03.08
$product1 = new ShopProduct();
$product1->title = "Moja Antonia";
$product1->producerMainName = "Cather";
$product1->producerFirstName = "Willa";
$product1-⪯ 5.99;
```
W powyższym kodzie zamazaliśmy jedną po drugiej pierwotne, definiowane w klasie wartości składowych obiektów, aż wprowadziliśmy komplet pożądanych zmian obiektu. Po arbitralnym wymuszeniu wartości składowych możemy się swobodnie odwołać do nowych wartości:

```
// listing 03.09
print "Autor: {$product1->producerFirstName} "
               ."{$product1->producerMainName}\n";
```
Powyższy kod wypisze na wyjściu programu:

```
Autor: Willa Cather
```
Taka metoda ustawiania i odwoływania się do składowych powoduje szereg problemów. Największym jest potencjalne niebezpieczeństwo dynamicznego uzupełnienia zestawu składowych obiektu w wyniku literówki w odwołaniu. O taką pomyłkę naprawdę łatwo — załóżmy, że chcemy napisać tak:

```
$product1->producerMainName = "Cather";
```
Tymczasem przez pomyłkę wpisujemy następujący kod:

```
$product1->producerSecondName = "Cather";
```
Z punktu widzenia samego języka PHP kod taki byłby jak najbardziej dozwolony, więc programista nie otrzymałby żadnego ostrzeżenia. Ale kiedy przyszłoby do wyprowadzania nazwiska autora (ogólnie: wytwórcy), wyniki odbiegałyby od oczekiwanych.

Kolejnym problemem jest zbytnie rozluźnienie relacji pomiędzy składowymi klasy. Nie mamy obowiązku ustawiać tytułu, ceny czy nazwiska autora — użytkownik obiektu może być pewien, że obiekt takie składowe posiada, ale nie ma żadnej gwarancji przypisania do nich jakichkolwiek wartości (poza ewentualnymi wartościami domyślnymi). Tymczasem najlepiej byłoby, gdyby każdy nowo utworzony obiekt ShopProduct posiadał znaczące wartości swoich składowych.

Wreszcie traktowanie z osobna każdej składowej jest nużące, zwłaszcza kiedy zamierzamy robić to częściej. Już samo wyświetlenie nazwiska autora jest uciążliwe.

Byłoby miło, gdyby podobne zadania dało się złożyć na barki samego obiektu.

Wszystkie te problemy można wyeliminować, uzupełniając klasę ShopProduct o zestaw własnych funkcji, które pośredniczyłyby w manipulowaniu składowymi, operując nimi z poziomu kontekstu obiektu.

# **Metody**

Składowe pozwalają obiektom na przechowywanie danych, metody zaś umożliwiają obiektom wykonywanie zadań. Metody to specjalne funkcje (zwane też niekiedy funkcjami składowymi), deklarowane we wnętrzu klasy. Jak można się spodziewać, deklaracja metody przypomina deklarację zwykłej funkcji. Nazwę metody poprzedza słowo kluczowe function, a uzupełnia ją opcjonalna lista parametrów ujęta w nawiasy. Ciało metody ograniczone jest nawiasami klamrowymi:

```
public function myMethod($argument, $another)
{
    // …
}
```
W przeciwieństwie do zwykłych funkcji metody muszą być deklarowane w ciele klasy. Mogą też być opatrywane szeregiem modyfikatorów, w tym słowem kluczowym określającym widoczność. Podobnie jak składowe, tak i metody można deklarować jako publiczne (public), chronione (protected) albo prywatne (private). Deklarując metodę jako publiczną, umożliwiamy wywoływanie jej spoza kontekstu obiektu. Pominięcie określenia widoczności w deklaracji metody oznacza niejawnie jej widoczność i dostępność publiczną. Za dobrą praktykę uważa się jednak jawne deklarowanie widoczności dla wszystkich metod (do modyfikatorów metod wrócimy w dalszej części tego rozdziału).

```
// listing 03.10
class ShopProduct
{
    public $title = "bez tytułu";
     public $producerMainName = "nazwisko";
     public $producerFirstName = "imię";
    public \text{price} = 0;
     public function getProducer()
     {
        return $this->producerFirstName .
                . $this->producerMainName;
     }
}
```
W większości przypadków metoda wywoływana jest na rzecz konkretnego obiektu, z którym jej nazwa jest kojarzona operatorem dostępu do składowej ->. Nazwa metody musi być w wywołaniu uzupełniona nawiasami — niezależnie od tego, czy metoda przyjmuje jakiekolwiek argumenty (dokładnie tak jak w funkcji).

```
// listing 03.11
$product1 = new ShopProduct();
$product1->title = "Moja Antonia";
$product1->producerMainName = "Cather";
$product1->producerFirstName = "Willa";
$product1-2price = 5.99;
```
print "Autor: {\$product1->getProducer()}\n";

Na wyjściu programu uzyskamy:

Autor: Willa Cather

41

Do klasy ShopProduct dodaliśmy metodę getProducer(). Warto zauważyć, że metoda getProducer() została zadeklarowana jako publiczna, co oznacza, że da się ją wywołać spoza wspomnianej klasy.

W ciele niniejszej metody pojawiła się pewna nowinka. Chodzi o pseudozmienną \$this, za pośrednictwem której kod klasy odwołuje się do egzemplarza klasy, na rzecz którego metoda została wywołana. Wszelkie wątpliwości co do znaczenia \$this w kodzie klasy należy rozstrzygać, zastępując zmienną wyrażeniem "bieżący egzemplarz klasy". Stąd instrukcja:

\$this->producerFirstName

oznacza tyle, co:

Składowa \$producerFirstName bieżącego egzemplarza klasy

Jak widać, metoda getProducer() realizuje i zwraca konkatenację składowych \$producerFirstName i \$producerMainName. Obecność tej metody oszczędza nam odwołań do poszczególnych składowych i własnoręcznego konstruowania ciągu nazwiska autora.

Tym sposobem ulepszyliśmy nieco naszą klasę. Mimo to nie uniknęliśmy pułapki nadmiernej elastyczności — inicjalizację obiektów klasy ShopProducer składamy bowiem na barki programisty kodu klienckiego klasy ShopProduct i musimy polegać na jego solidności. Poprawna i pełna inicjalizacja obiektu naszej klasy wymaga pięciu wierszy kodu (pięciu instrukcji) — żaden programista nam za to nie podziękuje. A do tego jako twórcy klasy nie mamy możliwości zagwarantowania prawidłowej inicjalizacji którejkolwiek ze składowych obiektów klasy ShopProduct w kodzie klienckim. Potrzebowalibyśmy do tego metody wywoływanej automatycznie w przebiegu konkretyzacji obiektu.

#### Metoda konstrukcji obiektu

Metoda konstrukcji obiektu, zwana po prostu konstruktorem, wywoływana jest w ramach konkretyzacji, czyli tworzenia obiektu klasy. W jej ramach można wykonać operacje inicjalizujące obiekt oraz wykonujące pewne przewidziane dla całej klasy operacje wstępne.

 **Uwaga** W wersjach PHP poprzedzających wersję piątą konstruktor przyjmował nazwę klasy, w ramach której operował — klasa ShopProduct miała więc zawsze konstruktor ShopProduct(). To rozwiązanie nie działa już we wszystkich przypadkach, a w PHP7 jest uznawane za przestarzałe. Nadawaj konstruktorowi nazwę w postaci \_\_construct().

Zauważmy, że nazwa konstruktora zaczyna się od dwóch znaków podkreślenia, charakterystycznych również dla wielu innych specjalnych metod deklarowanych w klasach PHP. Zdefiniujmy więc konstruktor klasy ShopProduct:

```
// listing 03.12
class ShopProduct
{
     public $title;
     public $producerMainName;
     public $producerFirstName;
     public $price = 0;
     public function __construct(
          $title,
          $firstName,
          $mainName,
          $price
     ) {
          $this->title = $title;
          $this->producerFirstName = $firstName;
```

```
 $this->producerMainName = $mainName;
         $this->price = $price;
     }
     public function getProducer()
\left\{\right.return $this->producerFirstName .
              . $this->producerMainName;
 }
}
```
Znów ulepszyliśmy nieco klasę, oszczędzając sobie i innym użytkownikom klasy konieczności zwielokrotniania kodu inicjalizacji każdego obiektu z osobna. Teraz przy okazji konkretyzacji obiektu w ramach operatora new wywoływana jest każdorazowo metoda \_\_construct(). Obiekt tworzy się teraz tak:

```
// listing 03.13
$product1 = new ShopProduct(
     "Moja Antonia",
     "Willa",
     "Cather",
     5.99
);
print "Autor: {$product1->getProducer()}\n";
    Na wyjściu tego programu otrzymamy:
```
Autor: Willa Cather

Wszelkie argumenty przekazane w wywołaniu new są przekazywane do konstruktora klasy. W naszym przykładzie przekazujemy w ten sposób do konstruktora tytuł, imię i nazwisko autora oraz cenę książki. Konstruktor w swoim ciele odwołuje się do składowych tworzonego obiektu za pośrednictwem pseudozmiennej \$this.

 **Uwaga** Obiekty klasy ShopProduct dają się teraz tworzyć znacznie łatwiej i bezpieczniej. Całość operacji związanych z inicjalizacją realizuje z punktu widzenia użytkownika pojedyncze wywołanie operatora new. Teraz w kodzie wykorzystującym obiekty klasy ShopProduct można w pełni polegać na prawidłowej inicjalizacji wszystkich składowych obiektu.

Tego rodzaju pewność i przewidywalność to bardzo istotny aspekt programowania obiektowego. Klasy należy projektować tak, aby ich użytkownicy mogli w sposób pewny wykorzystywać ich cechy. Jeden ze sposobów na poprawienie bezpieczeństwa stosowania obiektu polega na zadeklarowaniu w przewidywalny sposób typów danych przechowywanych we właściwościach (składowych) tego obiektu. Można na przykład zagwarantować, by składowa \$name zawsze zawierała tylko dane znakowe. Tylko jak to osiągnąć, gdy dane składowej są przekazywane poza obręb klasy? Mechanizmom wymuszania konkretnego typu obiektów w deklaracjach metod przyjrzymy się w następnym podrozdziale.

# **Typy argumentów metod**

Typy określają w skryptach sposób zarządzania danymi. Typy łańcuchowe są wykorzystywane do przechowywania i wyświetlania ciągów znaków oraz do manipulowania takimi ciągami za pośrednictwem odpowiednich funkcji. Zmienne liczbowe są wykorzystywane w wyrażeniach matematycznych. Zmienne logiczne osadzane są w wyrażeniach logicznych. Tego rodzaju typy zaliczamy do typów elementarnych (ang. *primitive types*). Klasy stanowią w systemie typów znacznie wyższy poziom. Obiekt klasy ShopProduct stanowi wartość elementarnego typu "obiekt", ale równocześnie jest wcieleniem (egzemplarzem) konkretnej klasy — ShopProduct. Zajmijmy się więc relacjami typów i metod.

Definicje metod i funkcji nie muszą nakładać na parametry żadnych ograniczeń co do typów. To zarówno możliwość zbawienna, jak i katastrofalna. Fakt, że argument wywołania funkcji może być dowolnego typu, daje niezrównaną elastyczność. Można dzięki temu konstruować metody reagujące inteligentnie na różne przekazywane

do nich dane, dostosowując realizowane w nich funkcje do okoliczności wywołania. Elastyczność ta jest jednak równocześnie przyczyną niejednoznaczności i nieoczekiwanego działania kodu, kiedy przekazany argument jest typu innego niż spodziewany.

## Typy elementarne

PHP to język o osłabionej kontroli typów. Oznacza to, że deklaracja zmiennej nie musi określać i narzucać jej typu. Zmienna \$number może w ramach jednego zasięgu zostać zainicjalizowana wartością liczbową 2, a za chwilę nadpisana ciągiem "dwa". W językach ze ścisłą kontrolą typów, jak C i Java, typ zmiennej musi być zadeklarowany jeszcze przed przypisaniem jej wartości, a przypisywana wartość musi być typu zgodnego z deklarowanym.

Nie oznacza to, że w języku PHP w ogóle nie istnieje pojęcie typu. Każda wartość, którą da się przypisać do zmiennej, posiada typ. Typ zmiennej można określić za pośrednictwem jednej z wbudowanych funkcji PHP. Lista typów elementarnych wyróżnianych w PHP wraz z funkcjami wykrywającymi przynależność do tegoż typu widnieje w tabeli 3.1. Każda z tych funkcji przyjmuje w wywołaniu badaną zmienną i zwraca wartość true, jeśli zmienna ta należy do określonego typu.

| Funkcja testująca<br>przynależność do typu | Nazwa typu | <b>Opis</b>                                                                                                  |
|--------------------------------------------|------------|----------------------------------------------------------------------------------------------------|
| is $bool()$                                | boolean    | Jedna z dwóch wyróżnionych wartości: true ("prawda") i false ("fałsz").                                      |
| is integer()                               | integer    | Liczba całkowita (równoważne z wywołaniami is int () i is long ()).                                          |
| is double()                                | double     | Liczba zmiennoprzecinkowa (z częścią ułamkową; równoważne<br>wywołaniu is float()).                          |
| is string()                                | string     | Ciagi znaków.                                                                                                |
| is object()                                | object     | Obiekt.                                                                                                    |
| is array()                                 | array      | Tablica.                                                                                                    |
| is resource()                              | resource   | Uchwyt identyfikujący i pośredniczący w komunikacji z zasobami<br>zewnętrznymi, np. bazami danych i plikami. |
| is $null()$                                | null       | Wartość pusta.                                                                                               |

*Tabela 3.1. Typy elementarne i funkcje kontroli typów w PHP*

Sprawdzanie typu wartości w PHP ma szczególne znaczenie przy przetwarzaniu argumentów wywołania funkcji i metod.

#### **Znaczenie typu elementarnego — przykład**

W kodzie trzeba bezwzględnie kontrolować wykorzystywane typy. Spójrzmy na przykład jednego z wielu problemów związanych z systemem typów.

Wyobraźmy sobie, że skrypt wyodrębnia konfigurację aplikacji z pliku XML. Element XML <resolvedomains> instruuje aplikację co do podejmowania próby odwzorowania adresu IP na nazwę domenową — często odwzorowanie takie jest przydatne, ale zazwyczaj jest operacją stosunkowo skomplikowaną. Oto próbka pliku konfiguracyjnego:

```
<!-- listing 03.14 -->
<settings>
      <resolvedomains>false</resolvedomains>
</settings>
```
Skrypt wyodrębnia z pliku konfiguracyjnego ciąg "false" i przekazuje go w roli znacznika do metody o nazwie outputAddresses(), wyświetlającej dane adresowe (IP i ewentualnie — w zależności od wartości znacznika — nazwę domenową). Oto kod metody outputAddresses():

```
// listing 03.15
class AddressManager
{
     private $addresses = ["209.131.36.159", "216.58.213.174"];
     public function outputAddresses($resolve)
\{ foreach ($this->addresses as $address) {
             print $address;
              if ($resolve) {
                  print " (".gethostbyaddr($address).")";
 }
             print "\n";
         }
     }
}
```
Klasa AddressManager mogłaby oczywiście zostać nieco ulepszona; wpisywanie na sztywno adresu IP w kodzie klasy rzadko kiedy jest dobrym pomysłem. Tak czy inaczej metoda outputAddresses() przegląda tablicę ze składowej \$addresses i wypisuje wartości poszczególnych elementów tablicy. Jeśli parametr \$resolve ma wartość true, obok adresów IP wyprowadzane są nazwy domenowe.

Oto nieco inne podejście, z wykorzystaniem w klasie AddressManager pliku konfiguracyjnego w formacie XML. Zobaczmy, czy uda się nam wychwycić słabość tego wariantu:

```
// listing 03.16
$settings = simplexml:load_file(__DIR__."/resolve.xml");
$manager = new AddressManager();
$manager->outputAddresses((string)$settings->resolvedomains);
```
Celem wyodrębnienia z pliku ustawień wartości elementu resolvedomains odwołujemy się tu do SimpleXML API. Wiemy skądinąd, że wartością owego elementu jest u nas ciąg znaków "false" i zgodnie z dokumentacją SimpleXML rzutujemy tę wartość na typ string.

Kod, niestety, nie będzie zachowywał się prawidłowo. Otóż przekazując w wywołaniu metody outputAddresses() ciąg "false", wykazujemy się niezrozumieniem niejawnego założenia, jakie metoda czyni odnośnie do wartości argumentu wywołania. Otóż metoda spodziewa się przekazania wartości logicznej (czyli wartości true albo false). Tymczasem ciąg "false" nie jest wartością logiczną, a co gorsza, jeśli już użyjemy go w roli takiej wartości, da wartość true. PHP wykona bowiem rzutowanie niepustego ciągu znaków na typ logiczny, a w dziedzinie wartości typu logicznego niepusty ciąg znaków reprezentowany jest jako true. Dlatego następujący kod:

```
if ("false") {
     // …
}
```
jest w istocie równoznaczny z:

```
if (true) {
     // …
}
```
Błąd tego rodzaju można wyeliminować na kilka sposobów.

Można metodę outputAddresses() uodpornić na mylne interpretacje typów argumentów, wyposażając ją w kod rozpoznający argument typu ciągu znaków i konwertujący taki ciąg na wartość logiczną wedle własnych kryteriów:

```
// listing 03.17
 public function outputAddresses($resolve)
\{if (is string($resolve)) {
              $resolve =
                 (preg_match("/^(false|no|off)$/i", $resolve) ) ? false : true
         }
```
 // ... }

Istnieją jednak solidne przesłanki do unikania takich sposobów. W zasadzie lepiej jest udostępnić przejrzysty, zwarty i ograniczony interfejs metody niż interfejs otwarty i wieloznaczny. Funkcje i metody przyjmujące niejasne semantycznie argumenty prowokują bowiem do niechlujnego stosowania, a więc i do wprowadzania błędów użycia.

Można jeszcze inaczej: zostawić ciało metody outputAddresses() w spokoju, opatrując jej deklarację komentarzem dającym użytkownikom jasność co do wymagań metody wobec typu argumentu \$resolve i jego interpretacji w ciele funkcji. Decydujemy się tym samym na złożenie odpowiedzialności za poprawne działanie metody na barki użytkownika.

```
/**
 * Wyświetla listę adresów.
 * Przy wartości true argumentu $resolve adresy będą odwzorowywane do nazwy domenowej.
 * @param $resolve Boolean Wyszukać nazwy domenowe?
function outputAddresses($resolve) {
    // …
}
```
To całkiem niezłe rozwiązanie, pod warunkiem że programiści mający używać klasy są uważnymi czytelnikami dokumentacji.

Wreszcie można też zmodyfikować metodę outputAddreses() tak, by rygorystycznie traktowała typ danych, dostarczony za pośrednictwem argumentu \$resolve. W starszych niż 7 wersjach PHP w przypadku typów elementarnych, takich jak wartości boolowskie, dało się to zrobić tylko w jeden sposób. Trzeba było napisać kod weryfikujący przekazane dane i podejmujący jakieś działania, gdy typ tych danych różnił się od oczekiwanego:

```
function outputAddresses($resolve)
{
     if (!is_bool($resolve)) {
 // podejmij drastyczne działania
     }
     // …
}
```
Takie podejście można zastosować w celu wymuszenia na kodzie klienckim dostarczenia w argumencie \$resolve właściwego typu danych, a gdy tak się nie stanie — wyświetlenia ostrzeżenia.

 **Uwaga** W następnej części rozdziału, "Typy obiektowe", opiszę znacznie lepszy sposób ograniczania typów argumentów przekazywanych do metod i funkcji.

Wyręczenie wywołującego i konwersja argumentu typu łańcuchowego na typ logiczny łagodniej traktuje użytkowników, ale prowokuje szereg kolejnych problemów. Udostępniając mechanizm konwersji, skazujemy się na odgadywanie intencji wywołującego. Narzucając mu stosowanie typu logicznego, dajemy mu z kolei wolną rękę co do sposobu odwzorowywania wartości logicznych w ciągach znaków — klient sam decyduje, czy to dopuszczalne i jakie słowo reprezentuje dla niego "prawdę". Metoda outputAddresses() może zaś skupić się na swym podstawowym zadaniu, do którego została powołana. Tego rodzaju skupienie na własnych zadaniach z celowym ignorowaniem szerszego kontekstu jest ważną zasadą programowania obiektowego i będę się na nią często w książce powoływać.

W istocie zaś strategie obsługi typów argumentów powinny być z jednej strony uzależnione od ważności ewentualnych błędów, a z drugiej — od korzyści związanych z elastycznością kodu. PHP potrafi rzutować wartości pomiędzy większością elementarnych typów, zależnie od zastanego kontekstu wykorzystania wartości. Na przykład liczby w ciągach znaków, jeśli ciągi te występują w wyrażeniach arytmetycznych, są konwertowane na postać ich całkowitych i zmiennoprzecinkowych odpowiedników. W kodzie można polegać na tej konwersji, czyniąc go odpornym na szereg błędów typowania. Jeśli jednak któryś z argumentów metody ma być tablicą, nie można się spodziewać, że PHP dokona konwersji dowolnej wartości do sensownej tablicy tego rodzaju pobłażliwość w dostosowaniu typów może prowadzić do istnej powodzi błędów w ciele metody.

Trzeba więc wyznaczyć pewien punkt równowagi pomiędzy pobłażliwością względem niesfornych wywołujących a bezwzględnym wymuszaniem odpowiedniego typu. Bardzo istotną rolę gra tutaj dokumentacja, która nie powinna pozostawiać u wywołującego wątpliwości co do pożądanego typu argumentu wywołania metody.

Niezależnie od sposobu radzenia sobie z tego rodzaju problemami trzeba mieć świadomość, że mimo bardzo luźnej kontroli typów w PHP typ ma istotne znaczenie. Ba, fakt liberalnego traktowania typów w PHP jeszcze to znaczenie potęguje. Nie można przy tym w zadaniu wykrywania błędów typowania zdawać się na kompilator. To programista musi oszacować ewentualny wpływ niedopasowania typów na wykonanie metody i odpowiednio do szacunków dobrać metodę obsługi typów argumentów. Nie sposób przy tym wymagać od wywołujących przenikliwości właściwej telepatom, stąd konieczność przygotowania kodu na okoliczność niepożądanych typów argumentów.

#### Typy obiektowe

Jako że argument wywołania funkcji może reprezentować wartość dowolnego typu elementarnego, może też domyślnie reprezentować obiekt dowolnego typu. Taka elastyczność ma swoje zalety, ale powoduje też problemy, zwłaszcza w kontekście definicji metody.

Wyobraźmy sobie metodę pewnej klasy pomocniczej, przeznaczonej do manipulowania obiektami klasy ShopProduct:

```
// listing 03.18
class ShopProductWriter
{
      public function write($shopProduct)
\left\{\right. $str = $shopProduct->title . ": "
                . $shopProduct->getProducer()
               \cdot " (" \cdot $shopProduct->price \cdot ")\n";
           print $str;
      }
}
```
Klasę tę możemy przetestować kodem:

```
// listing 03.19
$product1 = new ShopProduct("Moja Antonia", "Willa", "Cather", 5.99);
$writer = new ShopProductWriter();
$writer->write($product1);
```
Otrzymamy:

Moja Antonia: Willa Cather (5.99)

Klasa ShopProductWriter zawiera tylko jedną metodę — write(). Metoda ta przyjmuje za pośrednictwem argumentu wywołania obiekt klasy ShopProduct, a odwołując się do jego składowych i metod, konstruuje ciąg podsumowujący wartość obiektu. Nazwa parametru metody, \$shopProduct, sygnalizuje co prawda spodziewany typ obiektu, ale w żaden sposób go nie wymusza. Oznacza to, że argumentem wywołania metody mógłby być dowolny typ prosty albo obiektowy, a jego faktyczny typ mógłby się objawić dopiero przy próbie użycia go w operacji zakładającej obecność obiektu klasy ShopProduct. Tyle że jeszcze przed użyciem argumentu metoda może wykonać pewne operacje na bazie założenia, że ma do czynienia z obiektem odpowiedniej klasy.

 **Uwaga** Metodę write() można by dodać bezpośrednio do klasy ShopProduct. Nie zrobimy tego jednak ze względu na podział odpowiedzialności. Klasa ShopProduct ma realizować zadania zarządzania danymi produktów; za wypisywanie danych o produktach odpowiedzialna jest klasa ShopProductWriter. Znaczenie i przydatność wyraźnego podziału odpowiedzialności stanie się bardziej oczywiste po lekturze dalszej części rozdziału.

Problem niemożności wymuszenia typu w wywołaniu metody wyeliminowano w PHP5 wraz z mechanizmem deklarowania oczekiwanego typu klasy (wtedy nosił on nazwę *type hints*). Aby dodać deklarację typu do argumentu metody, należy po prostu poprzedzić argument, którego typ chcemy narzucić, nazwą odpowiedniej klasy. Metodę write() można by więc przepisać tak:

```
// listing 03.20
public function write(ShopProduct $shopProduct)
{
```
 *// …* }

Teraz metoda write() nie będzie akceptowała w roli argumentów wywołania obiektów klas innych niż ShopProduct. Możemy to sprawdzić, prowokując niepoprawne wywołanie:

```
// listing 03.21
class Wrong
{
}
$writer = new ShopProductWriter();
$writer->write(new Wrong());
```
Z racji obecności w ciele metody write() deklaracji typu przekazanie w wywołaniu obiektu nieodpowiedniej (Wrong) klasy sprowokuje krytyczny błąd programu:

```
TypeError: Argument 1 passed to ShopProductWriter::write() must be an instance of ShopProduct,
instance of Wrong given, called in Runner.php on...
```
Możemy teraz darować sobie testowanie typu argumentu przed przystąpieniem do jego przetwarzania. Otrzymujemy też bardziej przejrzystą dla użytkownika sygnaturę metody — użytkownik może na jej podstawie od razu wnioskować co do oczekiwanego w wywołaniu typu, bez konieczności uciekania się do dokumentacji. A ponieważ deklaracja typu jest rygorystycznie przestrzegana, unikamy nie zawsze łatwych do wykrycia błędów charakterystycznych dla błędów typowania.

Choć tak zautomatyzowana kontrola poprawności typów skutecznie eliminuje obszerną kategorię błędów, trzeba zdawać sobie sprawę, że deklaracje typów są kontrolowane w czasie wykonania programu. Oznacza to, że błąd naruszenia deklaracji zostanie wykryty i zgłoszony dopiero w momencie, w którym nastąpi wywołanie metody z obiektem nieodpowiedniej klasy. Jeśli przypadkiem niefortunne wywołanie write() będzie osadzone w klauzuli warunkowej uruchamianej jedynie w Boże Narodzenie, możesz spodziewać się pracowitych świąt — wcześniej błąd pozostanie najprawdopodobniej ukryty.

Uzbrojeni w możliwość deklarowania typów skalarnych możemy wprowadzić pewne ograniczenia w klasie ShopProduct.

```
// listing 03.22
class ShopProduct
{
     public $title;
     public $producerMainName;
     public $producerFirstName;
     public $price = 0;
     public function __construct(
         string $title,
         string $firstName,
         string $mainName,
         float $price
     ) {
         $this->title = $title;
         $this->producerFirstName = $firstName;
         $this->producerMainName = $mainName;
         $this->price = $price;
```

```
 }
    // ...
}
```
Przy takiej formie konstruktora możemy mieć pewność, że argumenty \$title, \$firstName i \$mainName zawsze będą zawierały łańcuchy znaków, a argument \$price będzie typu float. Można się o tym przekonać, podejmując próbę utworzenia obiektu ShopProduct na bazie błędnych danych:

```
// listing 03.23
// to się nie uda
$product = new ShopProduct("tytuł", "imię", "nazwisko", []);
```
Przy próbie utworzenia egzemplarza obiektu ShopProduct do konstruktora zostały przekazane trzy łańcuchy znaków. Polegliśmy jednak na ostatnim argumencie, przekazując zamiast liczby typu float pustą tablicę. Dzięki deklaracjom typów PHP nie pozwoli nam na takie postępowanie:

```
TypeError: Argument 4 passed to ShopProduct:: construct() must be of the type float, array given,
called in...
```
Domyślnie PHP będzie jawnie rzutował argumenty na wymagany typ tam, gdzie to możliwe. Jest to przykład pewnego konfliktu między bezpieczeństwem a elastycznością (o czym była mowa wcześniej). Nowa wersja klasy ShopProduct "po cichu" zamieni łańcuch znaków na liczbę typu float. Na przykład taka próba konkretyzacji obiektu zakończy się powodzeniem:

```
// listing 03.24
$product = new ShopProduct("tytuł", "imię", "nazwisko", "4.22");
```
Za kulisami łańcuch znaków "4.22" został zamieniony na wartość zmiennoprzecinkową 4.22.

Jak dotąd jest nieźle. Wróćmy jednak do problemu, który napotkaliśmy w związku z klasą AddressManager. Łańcuch "false" został po cichu zamieniony na boolowską wartość true. Domyślnie takie coś nadal będzie miało miejsce, jeśli zastosujemy deklarację typu bool w metodzie AddressManager::outputAddresses() w następujący sposób:

```
// listing 03.25
 public function outputAddresses(bool $resolve)
      {
 // ...
      }
```
Weźmy teraz wywołanie, w którym przekażemy łańcuch znaków, na przykład tak:

```
// listing 03.26
$manager->outputAddresses("false");
```
Ze względu na automatyczne rzutowanie kod ten jest funkcjonalnie identyczny z tym, który przekazywał wartość boolowską true.

Deklaracje typów skalarnych można potraktować bardziej rygorystycznie, ale tylko w obrębie danego pliku. W poniższym przykładzie metoda outputAddresses() została wywołana ponownie z argumentem w postaci łańcucha znaków, ale po włączeniu rygorystycznej kontroli typów:

```
// listing 03.27
declare(strict_types=1);
$manager->outputAddresses("false");
```
Ze względu na rygorystyczną kontrolę typów spowoduje to wygenerowanie błędu TypeError:

TypeError: Argument 1 passed to AddressManager::outputAddresses() must be of the type boolean, string given, called in...

 **Uwaga** Deklaracja strict\_types dotyczy pliku, z którego nastąpiło wywołanie, a nie pliku, w którym została zaimplementowana dana metoda albo funkcja. Obowiązek wymuszenia zgodności typów leży więc po stronie kodu klienckiego.

Można potraktować jakiś argument jako opcjonalny, ale zarazem narzucić mu konkretny typ (jeśli argument ten zostanie przekazany). Da się to zrobić dzięki podaniu wartości domyślnej argumentu:

```
// listing 03.28
class ConfReader
{
      public function getValues(array $default = null)
\left\{ \begin{array}{c} \end{array} \right.$values = [];
     // zrób coś, aby pobrać wartości
 // scal dostarczone wartości domyślne (zawsze będą one miały postać tablicy)
 $values = array_merge($default, $values);
            return $values;
      }
}
```
W tabeli 3.2 zostały wymienione deklaracje typów, obsługiwane przez PHP.

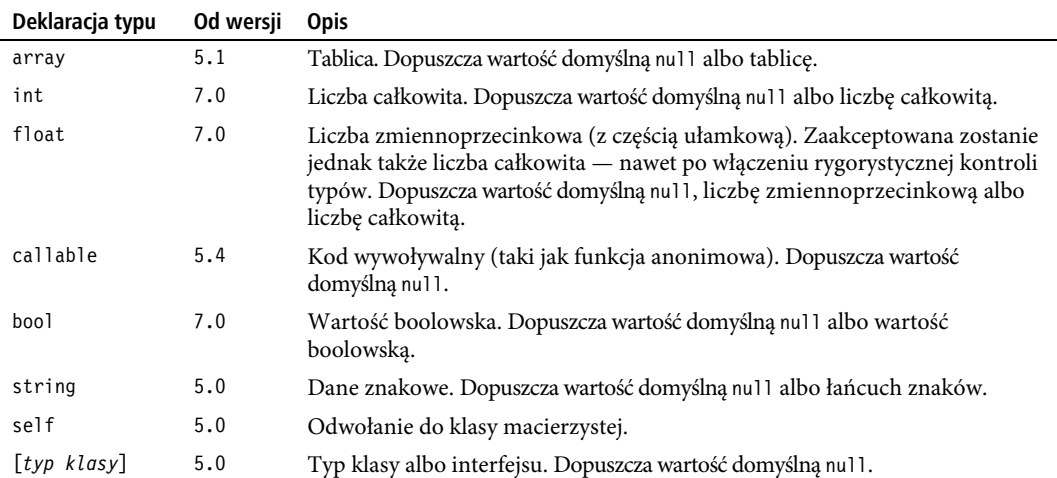

*Tabela 3.2. Deklaracje typów*

Kiedy pisaliśmy o deklaracji typu klasy, traktowaliśmy typy i klasy jako pojęcia równoznaczne. Tymczasem pomiędzy typami a klasami istnieje zasadnicza różnica. Otóż definiując klasę, definiuje się równocześnie typ, ale typ jako taki może opisywać całą rodzinę klas. Mechanizm grupowania wielu klas w obrębie jednego typu nosi nazwę dziedziczenia. Będzie on tematem następnego podrozdziału.

# **Dziedziczenie**

Dziedziczenie to mechanizm wyprowadzania jednej bądź wielu klas pochodnych z pewnej wspólnej klasy bazowej.

Klasa dziedzicząca po innej klasie staje się jej podklasą. Owa relacja często opisywana jest w oparciu o relację rodzic – dziecko. Owo "dziecko" (klasa potomna czy też pochodna) jest wyprowadzone z klasy "rodzica"

(klasy nadrzędnej albo bazowej) i dziedziczy jej składowe i metody. Klasa pochodna zazwyczaj uzupełnia elementy odziedziczone własnymi składowymi i metodami — mówi się wtedy o "rozszerzaniu" klasy bazowej<sup>1</sup>.

Zanim zagłębimy się w składnię dziedziczenia, powinniśmy rozpoznać problemy, w których rozwiązywaniu dziedziczenie okazuje się pomocne.

#### Problemy związane z dziedziczeniem

Wróćmy do naszej klasy ShopProduct. Na razie jest ona dość ogólna, ponieważ nie ogranicza asortymentu produktów (mimo że dotychczas jej obiekty reprezentowały asortyment księgarski).

```
// listing 03.29
$product1 = new ShopProduct("Moja Antonia", "Willa", "Cather", 5.99);
$product2 = new ShopProduct("Exile on Coldharbour Lane", "The", "Alabama 3", 10.99);
print "Autor: " . $product1->getProducer() . "\n";
print "Wykonawca : " . $product2->getProducer() . "\n";
```
Program wypisze na wyjściu:

Autor : Willa Cather Wykonawca : The Alabama 3

Rozdzielenie nazwy autora ("producenta") na dwie części sprawdza się dla książek i nawet dla albumów CD. Możemy dzięki niemu wyszukiwać i porządkować asortyment wg "Alabama 3" i "Cather", pozbywając się mniej znaczących "The" i "Willa". Wygoda to zazwyczaj znakomita strategia projektowa, nie musimy więc na razie przejmować się dostosowaniem projektu klasy ShopProduct do artykułów innych rodzajów.

Gdybyśmy jednak nasz przykład uzupełnili o pewne dodatkowe wymagania, rzecz szybko by się skomplikowała. Załóżmy na przykład, że obiekty klasy ShopProducer powinny jednak przechowywać dodatkowo informacje charakterystyczne dla ich asortymentu — inne w przypadku książek (np. liczba stron), inne w przypadku albumów CD (np. czas nagrania). Różnic może być znacznie więcej, ale i te wystarczą do ilustracji problemu.

W jaki sposób powinniśmy rozszerzyć klasę, aby dało się odzwierciedlić w niej nowe wymagania? Niemal natychmiast na myśl przychodzą dwie możliwości. Pierwsza polega na zebraniu w klasie ShopProduct wszelkich możliwych składowych. Druga zakłada podział klasy na dwie osobne.

Spróbujmy pierwszego sposobu — połączenia w jednej klasie składowych charakterystycznych dla płyt i książek:

```
// listing 03.30
class ShopProduct
{
     public $numPages;
     public $playLength;
     public $title;
     public $producerMainName;
     public $producerFirstName;
     public $price;
     public function __construct(
         string $title,
         string $firstName,
         string $mainName,
         float $price,
         int $numPages = 0,
         int $playLength = 0
     ) {
        $this->title = $title:
```
-

<sup>1</sup> Choć właściwsze byłoby mówienie o "specjalizacji" — *przyp. tłum.*

```
 $this->producerFirstName = $firstName;
         $this->producerMainName = $mainName;
         $this->price = $price;
        $this ->numPages = $numPages;
         $this->playLength = $playLength;
     }
     public function getNumberOfPages()
     {
         return $this->numPages;
     }
     public function getPlayLength()
\left\{ \begin{array}{c} \end{array} \right. return $this->playLength;
 }
     public function getProducer()
\{ return $this->producerFirstName . " "
              . $this->producerMainName;
     }
```
W definicji klasy pojawiły się metody dające dostęp do składowych \$numPages i \$playLength; kod ten ilustruje też pewną nadmiarowość. Otóż obiekt konkretyzowany z takiej klasy będzie zawierał nadmiarową metodę, a w przypadku obiektów dla płyt CD konstruktor będzie przyjmował niepotrzebny argument: obiekt reprezentujący płytę CD będzie utrzymywać informacje i funkcje właściwe dla obiektów książek (tu: liczbę stron) i odwrotnie — obiekt reprezentujący w istocie książkę będzie niepotrzebnie przechowywał długość nagrania. Na razie zapewne możemy się z taką nadmiarowością pogodzić. Ale co, jeśli asortyment zostanie rozszerzony na kolejne kategorie produktów, a wraz z nimi pojawią się w klasie kolejne składowe i metody? Klasa nadmiernie się rozrośnie i stanie się po prostu niewygodna w użyciu.

Jak widać, scalanie w jednej klasie danych i funkcji różnych klas prowadzi do rozszerzenia obiektów o nadmiarowe i zbędne składowe i metody.

Problem nie kończy się jednak na nadmiarowości danych. Cierpi również funkcjonalność klasy. Weźmy choćby metodę zestawiającą informacje o produkcie. Niech dział sprzedaży zażyczy sobie możliwości generowania podsumowania informacji o artykule na potrzeby wystawianych w dziale faktur. W opisie albumu CD ma znaleźć się długość nagrania, a w opisie książki — liczba stron. Trzeba więc będzie przewidzieć różne implementacje zestawień dla każdego rodzaju asortymentu. Można by spróbować wygospodarować w klasie znacznik informujący o formacie obiektu, jak w tym przykładzie:

```
// listing 03.31
function getSummaryLine()
{
     $base = "{$this->title} ( {$this->producerMainName}, ";
     $base .= "{$this->producerFirstName} )";
     if ( $this->type == 'książka' ) {
         $base .= ": liczba stron - {$this->numPages}";
     } else if ($this->type == 'cd' ) {
         $base .= ": czas nagrania - {$this->playLength}";
 }
     return $base;
}
```
Alternatywnie, aby poprawnie ustawić składową \$type, moglibyśmy sprawdzić wartość argumentu wywołania konstruktora dla parametru \$numPages. Słowem, dalej niepotrzebnie "rozdymamy" i komplikujemy klasę ShopProduct, a w miarę dokładania różnych formatów obiektów różnice funkcjonalne pomiędzy nimi będą coraz trudniejsze do ujęcia w spójnej implementacji. Może więc lepiej byłoby spróbować innego sposobu?

Ponieważ klasa ShopProduct zaczyna przypominać siłowe sklejenie dwóch klas, możemy spróbować podzielić ją na dwoje. Moglibyśmy podejść do zadania tak:

}

```
// listing 03.32
class CdProduct
\{public $playLength;
    public $title;
    public $producerMainName;
    public $producerFirstName;
    public $price;
    public function construct(
         string $title,string $firstName,
         string $mainName,
         float $price,
         int
                   $playLength
    \left( \begin{array}{c} \end{array} \right)$this->title
                                     = $title;
         $this->producerFirstName = $firstName;
         $this->producerMainName = $mainName;
         $this->price
                                     = $price;
         $this->playLength
                                     =$playLength:
    \}public function getPlayLength()
    ₹
         return $this->playLength;
    public function getSummaryLine()
    ₹
         $base = "{$this->title} ( {$this->producerMainName}, ";
         $base .= "{$this->producerFirstName} )";
         $base .= ": czas nagrania - {$this->playLength}";
         return $base;
    \mathcal{E}public function getProducer()
    \{return $this->producerFirstName . " "
             . $this->producerMainName;
    \mathcal{E}\overline{\phantom{a}}// listing 03.33
class BookProduct
{
    public $numPages;
    public $title;
    public $producerMainName;
    public $producerFirstName;
    public $price;
    public function construct(
         string $title,
         string $firstName.
         string $mainName,
         float $price,
         int
                   $numPages
    \left( \begin{array}{c} 1 \\ 1 \end{array} \right)$this->title
                                     = $title;
         $this->producerFirstName = $firstName;
         $this->producerMainName = $mainName;
         $this->price
                                    = $price;
                                    = $numPages;
         $this->numPages
```

```
 }
    public function getNumberOfPages()
    {
         return $this->numPages;
    }
    public function getSummaryLine()
\{ $base = "{$this->title} ( {$this->producerMainName}, ";
         $base .= "{$this->producerFirstName} )";
         $base .= ": liczba stron - {$this->numPages}";
         return $base;
 }
    public function getProducer()
    {
        return $this->producerFirstName.
             . $this->producerMainName;
    }
```
Rozwiązaliśmy problem rosnącej złożoności klasy, ale zapłaciliśmy za to pewną cenę. Teraz możemy tworzyć osobne wersje metody getSummaryLine() bez potrzeby kontrolowania w jej ciele znacznika właściwego formatu obiektu. Klasa nie utrzymuje też zbędnych składowych i metod.

Wspomnianą ceną jest powielenie kodu. Metoda getProducer() w obu klasach ma identyczny kod. Każdy z konstruktorów ustawia w identyczny sposób pewien podzbiór składowych obiektu. To istotna wada kodu i warto się jej pozbyć.

Skoro metoda getProducer() zachowuje się identycznie dla każdej z klas, to jakakolwiek zmiana tego zachowania będzie musiała być zaimplementowana z osobna we wszystkich tych klasach. Prędzej czy później podczas tej synchronizacji będziemy przeklinać podjętą decyzję.

Jeśli zaś jesteś przekonany, że poradzisz sobie z duplikacją kodu, to nie możesz zapomnieć, że teraz zamiast jednego typu mamy dwa różne (mimo podobieństw) typy.

Wróćmy do klasy ShopProductWriter. Jej metoda write() została przystosowana do pracy na obiektach pojedynczego typu — obiektach klasy ShopProduct. W jaki sposób zmusić ją do obsługi obiektów dwóch różnych klas? Możemy oczywiście usunąć z definicji metody deklarację typu argumentu, ale wtedy będziemy musieli w pełni zaufać wywołującemu — program będzie poprawny jedynie wtedy, kiedy do metody będą przekazywane obiekty właściwych typów. Możemy dokonywać kontroli typów w ciele metody:

}

```
// listing 03.34
class ShopProductWriter
{
     public function write($shopProduct)
     {
         if (
              ! ($shopProduct instanceof CdProduct) &&
              ! ($shopProduct instanceof BookProduct)
         ) {
              die("Przekazano niewłaściwy typ danych");
 }
         $str = "{$shopProduct->title}: "
              . $shopProduct->getProducer()
              . " ({$shopProduct->price})\n";
         print $str;
     }
}
```
W przykładzie wykorzystaliśmy operator instanceof. Wywołanie tego operatora daje wartość true, jeśli jego lewy operand jest egzemplarzem klasy występującej w roli prawego operandu.

Raz jeszcze zostaliśmy więc zmuszeni do wprowadzenia dodatkowego poziomu złożoności w kodzie. Nie tylko musimy testować przynależność przekazanego w wywołaniu write() obiektu do jednego z dwóch typów, ale i ufać, że żaden z tych typów nie zaniecha obsługi wykorzystywanych przez nas składowych i metod. Rzecz wyglądała znacznie lepiej, kiedy żądaliśmy przekazania w wywołaniu konkretnego typu, większą mieliśmy też pewność, że typ ten — klasa ShopProduct — posiada taki, a nie inny interfejs.

Odmiany książkowa i płytowa klasy ShopProduct nie współgrają ze sobą, ale mimo wszystko zdaje się, że mogą ze sobą przynajmniej koegzystować. Lepiej byłoby jednak, gdybyśmy i obiekty reprezentujące książki, i obiekty płyt muzycznych mogli traktować jak egzemplarze jednej klasy, ale wyposażone w nieco odmienną implementację stosowną do formatu wymaganego w prezentacji asortymentu towarów. Chcielibyśmy więc móc zdefiniować wspólny zestaw funkcji i cech, unikając duplikacji kodu, ale równocześnie umożliwić rozgałęzienie implementacji niektórych wywołań metod zależnie od formatu obiektu. Rozwiązaniem jest dziedziczenie.

#### Stosowanie dziedziczenia

Pierwszym etapem konstrukcji hierarchii dziedziczenia jest identyfikacja tych elementów klasy bazowej, które nie są na tyle uniwersalne, aby dały się identycznie obsługiwać we wszystkich egzemplarzach.

W naszej powstałej swego czasu klasie ShopProducer mieliśmy, na przykład, kolidujące ze sobą metody getPlayLength() i getNumberOfPages(). Pamiętamy też, że wspólna dla wszystkich obiektów metoda getSummaryLine() wymagała różnych implementacji dla różnych formatów obiektów. Te trzy różnice mogą nam posłużyć do wyodrębnienia klasy bazowej i dwóch klas pochodnych:

```
// listing 03.35
// listing 03.35
class ShopProduct
{
     public $numPages;
     public $playLength;
     public $title;
     public $producerMainName;
     public $producerFirstName;
     public $price;
     public function __construct(
         string $title,
         string $firstName,
         string $mainName,
         float $price,
        int $numPages = 0,
        int $playLength = 0 ) {
        $this ->title = $title:
         $this->producerFirstName = $firstName;
         $this->producerMainName = $mainName;
         $this->price = $price;
         $this->numPages = $numPages;
        $this->playLength = $playLength; }
     public function getProducer()
     {
         return $this->producerFirstName . " "
             . $this->producerMainName;
     }
     public function getSummaryLine()
\{ $base = "{$this->title} ( {$this->producerMainName}, ";
         $base .= "{$this->producerFirstName} )";
         return $base;
     }
}
```

```
// listing 03.36
class CdProduct extends ShopProduct
{
     public function getPlayLength()
\left\{ \begin{array}{c} \end{array} \right. return $this->playLength;
 }
     public function getSummaryLine()
\{ $base = "{$this->title} ( {$this->producerMainName},
          $base .= "{$this->producerFirstName} )";
          $base .= ": czas nagrania - {$this->playLength}";
          return $base;
     }
}
// listing 03.37
class BookProduct extends ShopProduct
{
     public function getNumberOfPages()
     {
          return $this->numPages;
 }
     public function getSummaryLine()
\left\{ \begin{array}{c} \end{array} \right. $base = "{$this->title} ( {$this->producerMainName}, ";
          $base .= "{$this->producerFirstName} )";
          $base .= ": liczba stron - {$this->numPages}";
          return $base;
     }
}
```
Utworzenie klasy pochodnej wymaga opatrzenia deklaracji klasy słowem extends. W powyższym przykładzie utworzyliśmy w ten sposób dwie nowe klasy: BookProduct i CdProduct. Obie rozszerzają i uzupełniają klasę ShopProduct.

Ponieważ w klasach pochodnych zabrakło definicji konstruktorów, w momencie konkretyzacji obiektów tych klas wywoływany jest automatycznie konstruktor klasy bazowej. Klasy pochodne dziedziczą bowiem dostęp do wszystkich publicznych i chronionych metod klasy bazowej (z wyjątkiem składowych i metod prywatnych). Oznacza to, że możemy wywoływać metodę getProducer() na rzecz obiektu konkretyzowanego z klasy CdProduct, choć sama metoda getProducer() jest zdefiniowana nie w CdProduct, a w ShopProduct.

```
// listing 03.38
$product2 = new CdProduct(
      "Exile on Coldharbour Lane",
      "The",
      "Alabama 3",
      10.99,
      0,
      60.33
);
print "Wykonawca: {$product2->getProducer()}\n";
```
Jak widać, obie klasy pochodne dziedziczą zachowanie po rodzicu. Obiekt klasy BookProduct możemy więc traktować jak wcielenie obiektu klasy ShopProduct. I dlatego też możemy przekazywać obiekty klasy BookProduct bądź CdProduct w wywołaniu metody write() klasy ShopProductWriter.

Zauważmy, że w klasach CdProduct i BookProduct nastąpiło przesłonięcie metody getSummaryLine() jej implementacjami odpowiednimi dla tych klas. Sęk w tym, że klasy pochodne mogą nie tylko rozszerzać i uzupełniać, ale i modyfikować zachowanie klas nadrzędnych.

Implementacja tej metody w klasie bazowej wydaje się nadmiarowa, skoro i tak jest przepisywana w obu klasach pochodnych. Niemniej jednak ta bazowa implementacja udostępnia najbardziej podstawową realizację danej funkcji, dostępną do użycia w klasach pochodnych. Obecność metody w klasie bazowej daje też gwarancję, że wszelkie obiekty klasy ShopProduct (i klas pochodnych) w kodzie klienckim będą posiadać metodę getSummaryLine(). Później przekonamy się, że taką gwarancję można wymusić bez implementowania metody w klasie bazowej. Każda klasa pochodna ShopProduct dziedziczy komplet składowych klasy "rodzica". Dlatego zarówno klasa CdProduct, jak i BookProduct mogą w swoich implementacjach metody getSummaryLine() odwoływać się do składowej \$title.

Dziedziczenie może z początku być koncepcją niejasną. Definiując klasę rozszerzającą inną klasę, gwarantujemy, że obiekt tejże nowej klasy będzie w pierwszym rzędzie określany cechami definiowanymi w klasie pochodnej, a dopiero w drugiej kolejności tymi z klasy bazowej. Można też zastosować inną analogię — gdybyśmy chcieli samodzielnie rozprowadzić wywołanie \$product2->getProducer(), nie znaleźlibyśmy takiej metody w klasie CdProduct, więc wywołanie przenieślibyśmy do "domyślnej" implementacji tej metody, zdefiniowanej w ShopProduct. Ale już wywołanie \$product2->getSummaryLine() możemy zrealizować za pomocą metody z klasy CdProduct.

To samo dotyczy odwołań do składowych. Występującego w metodzie getSummaryLine() klasy BookProduct odwołania do składowej \$title nie można zrealizować w ramach klasy BookProduct; jest ona pobierana z klasy bazowej. Pozostawienie jej w klasie bazowej ma uzasadnienie, ponieważ inaczej trzeba by ją dublować we wszystkich pochodnych.

Rzut oka na konstruktor klasy bazowej ujawnia jednak, że wciąż w klasie bazowej obsługujemy dane, których obsługa powinna zostać przeniesiona do klas pochodnych. Otóż klasa BookProduct powinna przejąć obsługę argumentu i składowej \$numPages, a składowa \$playLength powinna zostać wyodrębniona do klasy CdProduct. W tym celu trzeba by w klasach pochodnych zdefiniować ich własne konstruktory.

#### **Dziedziczenie a konstruktory**

Definiując konstruktor klasy pochodnej, trzeba wziąć na siebie odpowiedzialność za przekazanie argumentów do wywołania konstruktora klasy bazowej. Jeśli to zaniedbamy, otrzymamy częściowo tylko skonstruowany obiekt.

Aby wywołać z wnętrza klasy pochodnej metodę klasy bazowej, musimy najpierw poznać sposób odwołania się do klasy jako takiej. W języku PHP służy do tego słowo kluczowe parent.

Aby odwołać się do metody w kontekście klasy, a nie obiektu, powinniśmy zamiast operatora -> zastosować operator ::.

```
parent:: construct()
```
Powyższy zapis oznacza więc: "wywołanie metody construct () klasy bazowej". Spróbujmy zatem zmodyfikować nasz przykład tak, aby każda klasa odpowiadała jedynie za swoje własne składowe:

```
// listing 03.39
class ShopProduct
{
     public $title;
     public $producerMainName;
     public $producerFirstName;
     public $price;
    function construct(
         $title,
         $firstName,
         $mainName,
         $price
     ) {
        $this-ztitle = 5title: $this->producerFirstName = $firstName
         $this->producerMainName = $mainName;
         $this->price = $price;
 }
     function getProducer()
```

```
 {
         return $this->producerFirstName . " "
              . $this->producerMainName;
 }
     function getSummaryLine()
     {
         $base = "{$this->title} ( {$this->producerMainName}, ";
         $base .= "{$this->producerFirstName} )";
         return $base;
     }
}
// listing 03.40
class BookProduct extends ShopProduct
{
     public $numPages;
     public function __construct(
         string $title,
         string $firstName,
         string $mainName,
         float $price,
         int $numPages
     ) {
        parent:: construct(
              $title,
              $firstName,
              $mainName,
              $price
         );
         $this->numPages = $numPages;
     }
     public function getNumberOfPages()
     {
         return $this->numPages;
     }
     public function getSummaryLine()
     {
         $base = "{$this->title} ( $this->producerMainName, ";
         $base .= "$this->producerFirstName )";
         $base .= ": liczba stron – {$this->numPages}";
         return $base;
     }
}
// listing 03.41
class CdProduct extends ShopProduct
{
     public $playLength;
     public function __construct(
         string $title,
         string $firstName,
         string $mainName,
         float $price,
        int $playLength
     ) {
         parent::__construct(
              $title,
              $firstName,
```
58

```
 $mainName,
                $price
           );
           $this->playLength = $playLength;
     }
     public function getPlayLength()
\left\{ \begin{array}{c} \end{array} \right. return $this->playLength;
 }
     public function getSummaryLine()
\left\{ \begin{array}{c} \end{array} \right. $base = "{$this->title} ( {$this->producerMainName}, ";
           $base .= "{$this->producerFirstName} )";
           $base .= ": czas nagrania - {$this->playLength}";
           return $base;
     }
```
Każda klasa pochodna wywołuje w swoim konstruktorze konstruktor klasy bazowej, a dopiero potem przystępuje do ustawiania własnych składowych. Klasa bazowa troszczy się wyłącznie o swoje dane. Klasy pochodne są zaś w ogólności specjalizacjami klas bazowych. Należy więc unikać ujmowania w klasach bazowych (jako ogólniejszych) specjalistycznej wiedzy o klasach pochodnych.

 **Uwaga** W wersjach poprzedzających PHP5 konstruktory miały nazwy zgodne z nazwami klas. Teraz nazwy metod konstrukcji zostały ujednolicone — konstruktor każdej klasy nazywa się \_\_construct(). Gdyby zechcieć skorzystać z przestarzałej składni, wywołanie konstruktora klasy bazowej wiązałoby kod klasy pochodnej z tą konkretną klasą: parent::ShopProduct();. W PHP7 poprzednia składnia konstruktorów została uznana za przestarzałą i nie powinna być używana.

#### **Wywołania metod przesłoniętych**

Słowo kluczowe parent można stosować w odwołaniach do wszelkich metod klasy bazowej, które zostały przesłonięte w klasie pochodnej. Niekiedy bowiem zamiast całkiem przesłaniać metodę klasy bazowej, chcemy jedynie uzupełnić jej działanie. Możemy się wtedy we własnej implementacji wesprzeć wersją metody z klasy bazowej. Mimo ulepszeń wprowadzonych do naszej hierarchii klas wciąż mamy do czynienia z pewną duplikacją kodu — dochodzi do niej w ramach metody getSummaryLine(). Tymczasem zamiast powtarzać kod w klasach pochodnych, moglibyśmy odwołać się do kodu klasy ShopProduct i tylko uzupełnić go stosownie do potrzeb klasy pochodnej:

```
// listing 03.42
// Klasa ShopProduct…
 function getSummaryLine()
\{ $base = "{$this->title} ( {$this->producerMainName}, ";
          $base .= "{$this->producerFirstName} )";
          return $base;
     }
// listing 03.43
// Klasa BookProduct…
 public function getSummaryLine()
     {
          $base = parent::getSummaryLine();
          $base .= ": liczba stron - {$this->numPages}";
          return $base;
     }
```
}

Podstawowe zadania metody getSummaryLine() zdefiniowaliśmy w klasie ShopProduct. Teraz zamiast powtarzać jej kod w klasach CdProduct i BookProduct, możemy po prostu wywołać wersję z klasy bazowej i uzupełnić otrzymany z takiego wywołania ciąg danymi charakterystycznymi dla klasy pochodnej.

Znając już podstawowe zasady dziedziczenia, możemy wrócić do zagadnienia widoczności metod i składowych.

## Zarządzanie dostępem do klasy — słowa public, private i protected

Jak dotąd wszystkie składowe i metody klas deklarowaliśmy jako publiczne (ze słowem kluczowym public). Dostęp publiczny do klasy jest zakładany domyślnie — jako publiczne są też traktowane te składowe, które są deklarowane z wykorzystaniem obowiązującego w PHP4 słowa var.

Tymczasem elementy klas mogą być deklarowane jako publiczne (public), ale również jako chronione (protected) i prywatne (private):

- Metody i składowe publiczne są dostępne niezależnie od kontekstu.
- Metody i składowe prywatne są dostępne jedynie z wnętrza zawierającej je klasy. Dostęp do nich jest odmawiany nawet klasom pochodnym.
- Metody i składowe chronione są dostępne z klasy, w której są deklarowane, oraz z jej klas pochodnych. Dostępu nie uzyskuje jednak kod zewnętrzny wobec danej klasy.

Czy różnicowanie widoczności może być w ogóle przydatne? Owszem, ponieważ odpowiednio stosowane słowa regulujące widoczność pozwalają na eksponowanie z klasy jedynie tych jej elementów, które są potrzebne użytkownikom obiektów klasy i jako takie stanowią jej interfejs.

Uniemożliwiając użytkownikom zewnętrznym odwoływanie się do niektórych składowych, możemy zapobiegać błędom. Wyobraźmy sobie, że obiekty ShopProduct miałyby przechowywać informacje o rabatach. Informacje te miałyby być przechowywane w składowych \$discount, których ustawienie następowałoby przez wywołanie metody setDiscount():

```
// listing 03.44
public $discount = 0;
      public function setDiscount(int $num)
\left\{ \begin{array}{c} \end{array} \right. $this->discount = $num;
 }
```
Uzbrojeni w mechanizm przyznawania rabatów możemy zdefiniować metodę getPrice(), która wyceni artykuł z uwzględnieniem owego rabatu:

```
 public function getPrice()
\left\{ \begin{array}{c} \end{array} \right. return ($this->price - $this->discount);
 }
```
Pojawia się jednak problem. Otóż użytkownicy zewnętrzni powinni widzieć jedynie ostateczne ceny (uwzględniające rabaty), tymczasem użytkownik mający dostęp do obiektu może — zamiast wywoływać metodę getPrice() — pójść na skróty i odwołać się bezpośrednio do składowej przechowującej cenę:

```
print "Cena artykułu wynosi {$product1->price}\n";
```
Co spowoduje wyprowadzenie mylącej (bo nieuwzględniającej rabatów) ceny. Takim przypadkom możemy zapobiec, deklarując \$price jako składową prywatną i uniemożliwiając dostęp do niej z zewnątrz. Zmusi to użytkowników do korzystania z metody getPrice(). Próba odwołania się do prywatnej składowej spoza klasy ShopProduct będzie bowiem nieskuteczna. Dla świata zewnętrznego składowa ta przestanie po prostu istnieć.

Ukrywanie składowych jako prywatnych może jednak okazać się nadgorliwością. Do składowych prywatnych nie mają dostępu nawet klasy pochodne. Wyobraźmy sobie, że zgodnie z założeniami biznesowymi książki

zostały wyłączone z wszelkich promocji. Pomysł taki moglibyśmy zrealizować, przesłaniając w klasie BookProduct metodę getPrice() z pominięciem rabatu. Metoda ta musi jednak mieć dostęp do składowej \$price:

```
// listing 03.45
// BookProduct
 public function getPrice()
\{ return $this->price;
 }
```
Jeśli składowa \$price zostałaby zadeklarowana jako prywatna w klasie ShopProduct, to niestety powyższy kod byłby niepoprawny, gdyż dostęp do składowych prywatnych jest zablokowany nawet dla klas pochodnych. Rozwiązaniem byłoby zadeklarowanie \$price jako składowej chronionej i jako takiej dostępnej z poziomu klas pochodnych. Trzeba przy tym pamiętać, że tak oznaczona składowa nie będzie w ogóle dostępna dla kodu spoza hierarchii dziedziczenia, w tym dla innych klas, które nie uczestniczą w tej hierarchii. Dostępność składowych i metod chronionych jest ograniczona do klasy, w której je zadeklarowano, i jej klas pochodnych.

Warto przyjąć regułę faworyzowania prywatności składowych i metod. To, co nie jest zabronione, jest dozwolone, lepiej więc domyślnie zaostrzać kryteria dostępu do składowych i rozluźniać je w miarę potrzeb. Wiele (zwykle większość) metod konstruowanych przez nas klas będzie metodami publicznymi, ale jeśli potrzeba ich udostępniania jest wątpliwa, lepiej z tego zrezygnować. Metoda udostępniająca lokalne funkcje danej klasy pozostałym metodom tej klasy nie powinna być widoczna dla użytkowników zewnętrznych — niech więc będzie albo całkiem prywatna, albo przynajmniej chroniona przed dostępem z zewnątrz.

#### **Metody — akcesory**

Jeśli nawet użytkownicy zewnętrzni muszą odwoływać się do wartości przechowywanych w obiektach klasy, nie znaczy to, że mają otrzymać pełny dostęp do tych składowych — niejednokrotnie lepiej regulować ten dostęp, definiując metody — akcesory — pośredniczące w odwołaniach do owych składowych.

Mieliśmy już okazję przekonać się o zaletach takich metod. Akcesor może bowiem nie tylko wprost udostępniać wartości, ale również filtrować je w zależności od okoliczności. Przykład takiego filtrowania mieliśmy w metodzie getPrice().

Metody, o których mowa, mogą także służyć do wymuszania typu składowej. Deklaracje typów pozwalają narzucić typ argumentów w wywołaniach metod, ale składowa klasy może zawierać dane dowolnego typu. Jak pamiętamy, klasa ShopProductWriter wykorzystywała do wyprowadzania danych obiekt ShopProduct. Spróbujmy przerobić ją tak, aby mogła służyć do wyprowadzania wartości wielu obiektów ShopProduct:

```
// listing 03.46
class ShopProductWriter
{
      public $products = [];
      public function addProduct(ShopProduct $shopProduct)
\left\{ \begin{array}{c} \end{array} \right. $this->products[] = $shopProduct;
 }
      public function write()
\left\{ \begin{array}{c} \end{array} \right.$str = ""; foreach ($this->products as $shopProduct) {
                $str .= "{$shopProduct->title}: ";
                $str .= $shopProduct->getProducer();
               str = " ({$shopProduct->getPrice()})\n"; }
           print $str;
      }
}
```
Klasa ShopProductWriter jest teraz znacznie bardziej użyteczna. Może przechowywać w swoich obiektach wiele egzemplarzy obiektów klasy ShopProduct i wypisywać dane wszystkich w jednym podejściu. Musimy jednak ufać, że użytkownicy kodu będą respektować nasze intencje; a pomimo że udostępniliśmy im metodę addProduct(), nie muszą wcale z niej korzystać — nie możemy zabronić programistom stosującym klasę ShopProductWriter bezpośredniego manipulowania składową \$products. I narażamy się tym samym nie tylko na ryzyko wprowadzenia do składowej \$products obiektów niepoprawnego typu, ale i zamazania całej tablicy albo zastąpienia jej wartością skalarną. Wszystkie te zagrożenia eliminujemy, oznaczając składową \$products jako prywatną:

```
// listing 03.47
class ShopProductWriter {
       private $products = [];
11...
```
Teraz nie ma możliwości zamazania składowej \$products spoza klasy. Wszelkie odwołania do składowej muszą być realizowane za pośrednictwem metody addProduct(), która dzięki deklaracji typu klasy gwarantuje, że do składowej tej mogą zostać dodane tylko obiekty typu ShopProduct.

#### **Klasy hierarchii ShopProduct**

Zamknijmy rozdział wersjami deklaracji klas hierarchii ShopProduct uzupełnionymi o odpowiednie zabezpieczenia widoczności składowych i metod:

```
// listing 03.48
class ShopProduct
{
     private $title;
     private $producerMainName;
     private $producerFirstName;
     protected $price;
     private $discount = 0;
     public function __construct(
          string $title,
          string $firstName,
          string $mainName,
          float $price
     ) {
         $this ->title = $title;
          $this->producerFirstName = $firstName;
          $this->producerMainName = $mainName;
          $this->price = $price;
     }
     public function getProducerFirstName()
\left\{ \begin{array}{c} \end{array} \right. return $this->producerFirstName;
 }
     public function getProducerMainName()
\left\{ \begin{array}{c} \end{array} \right. return $this->producerMainName;
     }
     public function setDiscount($num)
\left\{ \begin{array}{c} \end{array} \right. $this->discount = $num;
 }
     public function getDiscount()
     {
          return $this->discount;
     }
```

```
 public function getTitle()
     {
          return $this->title;
     }
     public function getPrice()
     {
          return ($this->price - $this->discount);
     }
     public function getProducer()
     {
          return $this->producerFirstName . " "
               . $this->producerMainName;
     }
     public function getSummaryLine()
\left\{ \begin{array}{c} \end{array} \right. $base = "{$this->title} ( {$this->producerMainName}, ";
          $base .= "{$this->producerFirstName} )";
          return $base;
     }
}
// listing 03.49
class CdProduct extends ShopProduct
{
     private $playLength;
     public function __construct(
          string $title,
          string $firstName,
          string $mainName,
          float $price,
          int $playLength
     ) {
         parent:: construct(
              $title,
              $firstName,
              $mainName,
              $price
          );
          $this->playLength = $playLength;
     }
     public function getPlayLength()
     {
          return $this->playLength;
 }
     public function getSummaryLine()
     {
          $base = "{$this->title} ( {$this->producerMainName}, ";
          $base .= "{$this->producerFirstName} )";
          $base .= ": czas nagrania - {$this->playLength}";
          return $base;
     }
}
// listing 03.50
class BookProduct extends ShopProduct
{
     private $numPages;
     public function __construct(
          string $title,
```

```
 string $firstName,
         string $mainName,
         float $price,
         int $numPages
     ) {
        parent:: construct(
              $title,
              $firstName,
              $mainName,
              $price
         );
         $this->numPages = $numPages;
 }
     public function getNumberOfPages()
\left\{ \begin{array}{c} \end{array} \right. return $this->numPages;
     }
     public function getSummaryLine()
\{ $base = parent::getSummaryLine();
         $base .= ": liczba stron - $this->numPages";
         return $base;
     }
     public function getPrice()
     {
         return $this->price;
     }
```
W nowej wersji rodziny klas ShopProduct nie ma szczególnych nowinek. Wszystkie składowe są albo prywatne, albo chronione, co wymusiło uzupełnienie klas o odpowiednie akcesory składowych niepublicznych.

# **Podsumowanie**

}

Niniejszy rozdział zawiera solidną dawkę podstaw, bo zaczynając od zupełnie pustej klasy, doszliśmy do rozbudowanej hierarchii dziedziczenia. Udało się wyjaśnić szereg istotnych kwestii, w tym tych związanych z typami i dziedziczeniem. Udało się też zilustrować elementy obsługi obiektów w PHP. A niebawem poznasz kolejne obiektowe mechanizmy PHP.

# **Skorowidz**

#### **A**

Abstract Factory, 197 implementacja, 198 konsekwencje, 200 problem, 197 rodziny produktów, 198 wdrażanie wzorca, 202 abstrakcyjne produkty, 198 typy, 186 abstrakcyjny wytwórca, 198 agregacja, 156 akcesory, 61 aliasy metod cech typowych, 77 analizator leksykalny, 503–521 aplikacje warstwowe, 267 WWW testowanie, 423 Application Controller Front Controller, 286 implementacja, 286 konsekwencje, 296 problem, 285 asercja, 414 atrapy, 419 atrybuty, 153 elementu copy, 452 elementu fileset, 447 elementu input, 453 elementu patternset, 448 elementu target, 442 automatyczna kompilacja, 494 automatyczne

ładowanie, 370, 379 rzutowanie, 49 wczytywanie, 119 automatyzacja instalacji, 435 kompilacji, 484

#### **B**

badanie argumentów metod, 135 klas, 124, 132 metod, 126, 133 obiektów, 124 relacji dziedziczenia, 127 składowych, 127 wywołań metod, 128 Banda Czworga, 166 bike-shedding, 363 blok try-catch, 91 błąd, 45, 70, 77, 81, 82, 103 ArithmeticError, 93 AssertionError, 93 DivisionByZeroError, 93 obsługa, 84–91 ParseError, 93 TypeError, 49, 93 błędne dane, 49 błędy krytyczne, 48 naruszenia deklaracji, 48 testów, 484 typowania, 46

### **C**

cechy typowe, 73 definiowanie, 74 łączenie z interfejsami, 75 metody abstrakcyjne, 79 metody statyczne, 78 stosowanie, 74, 75 zmiana dostępności metod, 80 CI, Continuous Integration, 466 ciało metody, 41 ciąg znaków, 103 ciągła integracja, CI, 359, 465 Command implementacja, 259 problem, 258 uczestnicy wzorca, 263 Composer, 375 automatyczne ładowanie kodu, 379 element require-dev, 378 instalowanie, 376 instalowanie pakietu, 377 wersje pakietów, 377 Composite, 211 diagram klas, 214 elastyczność, 216 implementacja, 214 kaskadowy zasięg operacji, 216 konsekwencje, 217 łatwość przeglądania, 216 problem, 212 prostota, 216 przenoszenie metod, 218 copy, 451

#### **D**

Data Mapper, 347, 349 diagram klas, 313 implementacja, 312 obsługa wielu wierszy, 316 problem, 312 Decorator, 220 diagram klas, 224 implementacja, 223 konsekwencje, 226 problem, 221

definiowanie cechy typowej, 74 destruktorów, 99 metody abstrakcyjnej, 79 składowych klasy, 39 deklaracje typów, 50 delegowanie, 488 delete, 453 destruktory, 99 diagramy klas, 152 agregacja, 155 atrybuty, 153 implementacja, 154 kompozycja, 155 krotności, 155 notki, 157 operacje, 153 powiązania, 154 relacja użycia, 156 relacje dziedziczenia, 154 diagramy sekwencji, 157 dobre praktyki, 353 dodawanie katalogu, 400 klucza SSH, 390 pliku, 399 dokumentacja, 470 Domain Model implementacja, 307 konsekwencje, 309 problem, 307 Domain Object Assembler, 350 Domain Object Factory, 350 diagram klas, 335 implementacja, 335 konsekwencje, 336 problem, 335 domknięcia, 104 dostęp do klasy, 60 do powłoki zdalnej, 392 do składowych, 39, 79 DSL, Domain Specific Language, 232 dziedziczenie, 50, 172, 173, 491 badanie relacji, 127 hierarchia, 55

#### **E**

echo, 451 elastyczność obiektów, 211–29 element copy, 452 delete, 453 echo, 451 fileset, 446, 447 filterchain, 449 input, 452 patternset, 448 property, 444 require-dev, 378 target, 442 etykietowanie wersji, 400 eXtreme Programming, 182

#### **F**

Facade, 226 implementacja, 228 konsekwencje, 229 problem, 227 Factory Method, 192 diagram klas, 195 implementacja, 195 konsekwencje, 196 problem, 192 FileSet, 446 FilterChain, 449 filtr ReplaceTokens, 449 format pliku, 145 framework, 361 Front Controller hierarchia klas, 276 implementacja, 276 konsekwencje, 284 problem, 276 funkcje składowe, *Patrz* metody funkcja call\_user\_func(), 128 class\_exists(), 123 get\_class(), 124 get\_class\_methods(), 126 get\_declared\_classes(), 123 getProduct(), 124 include\_once(), 116 is\_array(), 44

is\_bool(), 44 is\_callable(), 127 is  $double($ , 44 is\_integer(), 44 is\_null(), 44 is\_object(), 44 is\_resource(), 44 is\_string $($ ), 44 method\_exists(), 127 print\_r(), 126 readParams(), 143 require\_once(), 116 writeParams(), 142 funkcie anonimowe, 104 kontroli typów, 44 pomocnicze, 122

#### **G**

generator, 319 generowanie obiektów, 185–210 Git konfigurowanie klucza publicznego, 477 konfigurowanie serwera, 391 kontrola wersji, 387 obsługa repozytorium, 389 tworzenie repozytorium zdalnego, 391 gramatyka języka MarkLogic, 233

#### **H**

handler BooleanAndHandler, 521 EqualsHandler, 521 VariableHandler, 520 hermetyzacja, 149, 178, 488 hierarchia dziedziczenia, 55, 175

#### **I**

Identity Map, 349 diagram klas, 326 implementacja, 325 konsekwencje, 328 problem, 325 Identity Object, 350 implementacja, 338 konsekwencje, 343 problem, 338

imitacje, 419 implementacja, 180 informacje o pakiecie, 380 o trendach, 483 input, 452 instalowanie Composera, 376 Jenkinsa, 475 pakietów, 376 pakietu Phing, 436 projektu, 478 rozszerzeń Jenkinsa, 475 interfejs, 71, 180 Chargeable, 72 Iterator, 316 kaskadowy, 339 Module, 136 Reader, 509 Reflection API, 129 Throwable, 93 Interpreter, 231 diagram klas, 233 implementacja, 232 problem, 231 wdrożenie wzorca, 240 Iterator, 316

#### **J**

jednostka pracy, *Patrz* Unit of Work Jenkins automatyzacja kompilacji, 484 instalowanie, 475 instalowanie projektu, 478 instalowanie rozszerzeń, 475 kompilacja, 479 konfiguracja projektu, 478 konfigurowanie Phinga, 481 konfigurowanie raportów, 482 konfigurowanie wykonywania polecenia, 480 nieudana kompilacja, 485 język DSL, 232 MarkLogic, 233 UML, 152

#### 526

Kup książką poleón kontrole książką poleón kontrole książką poleón kontrole książką Poleón książką Poleón ksią

#### **K**

klasa, 37 AddVenue, 295 AddVenueController, 298 AlternationParse, 516 AppConfig, 205 AppController, 286, 291 ApplicationHelper, 278, 294 AppointmentMaker, 207 Army, 213 BookProduct, 53, 56 BooleanAndHandler, 521 CdProduct, 53, 56, 58, 63 Collection, 318 Command, 259, 287, 294 CommandFactory, 260 CommandResolver, 279 Context, 508 Controller, 261 CopyMe, 100 Debug, 114 DefaultCommand, 283 DeferredEventCollection, 333 DomainObject, 308, 330 DomainObjectAssembler, 347 DomainObjectFactory, 335 EqualsExpression, 237 EqualsHandler, 521 Error, 93 Exception, 86 Expression, 235 HttpRequest, 282 IdentityObject, 338, 340 InterpreterContext, 235 Lister, 115 LiteralExpression, 235 Login, 245 LoginObserver, 248 Mapper, 313, 331 Notifier, 180 ObjectWatcher, 325, 330 OperatorExpression, 236, 237 PageController, 297 Parser, 510 PDO, 67 PersistenceFactory, 337 pochodna, 59 ProcessSale, 104

Product, 104 Question, 241 Reflection, 130 ReflectionClass, 130 ReflectionException, 130 ReflectionExtension, 130 ReflectionFunction, 130 ReflectionMethod, 130 ReflectionParameter, 130 ReflectionProperty, 130 ReflectionZendExtension, 130 Registry, 274 RepetitionParse, 516 Request, 281 Scanner, 503 SelectionFactory, 346 SequenceParse, 516 ShopProduct, 52, 55 SpaceMapper, 333 TemplateViewDisplay, 292 TileDecorator, 223 TileForces, 263 Transaction Script, 304 Unit, 212 UpdateFactory, 344 UserStore, 421 VariableExpression, 235, 236 VariableHandler, 520 VenueMapper, 314 WebDriverBy, 431 XmlParamHandler, 144 klasy abstrakcyjne, 69 analizatorów, 514, 517 anonimowe, 108 badanie, 132 bazowe, 59 definiowanie składowych, 39 diagramy UML, 152 do obsługi błędów, 93 dostęp do składowych, 79 finalne, 92 hermetyzacja, 149 interfejsu Reflection API, 130 pochodne, 172, 241 polimorfizm, 148 pomocnicze, 122 pozyskiwanie nazwy, 125 wytwórców i produktów, 195

wzorca Observer, 250 zasięg, 147 klauzula catch, 87, 89 finally, 91 klient Git, 388 klonowanie repozytorium, 395 klucz publiczny, 477 SSH, 390 kod mechanizm ciągłej integracji, 465 testy jednostkowe, 471 wielokrotne stosowanie, 489 kolizja nazw metod, 77 kompilacja, 479 kompilowanie poleceń i widoków, 290 komponent ForwardViewComponent, 294 Selenium Standalone Server, 428 komponenty zarządzanie danymi, 290 kompozycja, 156, 172, 175, 491 kompozyt, *Patrz* Composite komunikat o błędzie, 297 konfigurowanie klucza publicznego, 477 MySQL, 461 nazwy hosta, 462 Phinga, 481 projektu, 478 raportów, 482, 483 repozytorium kontroli wersji, 479 serwera Git, 391 serwera WWW, 460 wykonywania polecenia, 480 konkretyzacja obiektów, 187 konstruktor, 42 klasy pochodnej, 57 kontrola stylu kodowania, 474 wersji, 387, 467 kontroler aplikacji, 287, *Patrz* Application Controller kontroler fasady, *Patrz* Front Controller kontrolery stron, 297 warstwy danych, 347 kopiowanie obiektu, 100 krotność, 155

#### **L**

Lazy Load, 350 implementacja, 333 konsekwencje, 334 problem, 332 logicalNot(), 418

#### **M**

mapa tożsamości, *Patrz* Identity Map MarkLogic, 233 maszyna wirtualna Vagranta konfigurowanie MySQL, 461 konfigurowanie nazwy hosta, 462 konfigurowanie serwera WWW, 460 montowanie lokalnych katalogów, 458 mechanizm WebDriver, 428 metoda \_\_call(), 94, 96, 129 \_\_callStatic(), 94 \_\_clone(), 101 \_\_destruct(), 100  $get(), 94$ \_\_isset(), 94, 95 \_\_set(), 94, 95 \_\_toString(), 86, 103 \_\_unset(), 94, 96 any(), 420 at(), 420 atLeastOnce(), 420 ClassInfo::classData(), 132 className(), 431 contains), 418 cssSelector(), 431 current(), 316 doMail(), 106 equalTo(), 418 exactly(), 420 execute(), 137 find(), 343 getCode(), 86 getFile(), 86 getLine(), 86 getMessage(), 86 getPrevious(), 86 getTrace(), 86 getTraceAsString(), 86

greaterThan(), 418 greaterThanOrEqual(), 418 handleMethod(), 138, 139 init(), 138 id(), 431 identicalTo), 418 interpret(), 236, 237 key(), 316 lessThan(), 418 lessThanOrEqual(), 418 linkText(), 431 logicalAnd(), 418 logicalOr(), 418 matchesRegularExpression(), 418 name(), 431 never(), 420 next(), 316 once(), 420 output(), 108 partialLinkText(), 431 read(), 144 ReflectionClass::getName(), 133 ReflectionClass::isUserDefined(), 133 ReflectionClass::isAbstract(), 133 ReflectionClass::isInstantiable(), 133 ReflectionClass::isCloneable(), 133 ReflectionClass::getMethods(), 134 Reflection::export(), 132 registerCallback(), 104 rewind(), 316 sale(), 105 stringContains(), 418 tagName(), 431 targetClass(), 318 valid(), 316 write(), 48, 66 xpath(), 431 wytwórcza, *Patrz* Factory Method metody, 41 abstrakcyjne, 79 akcesory, 61 asercji, 414 badanie, 126, 133 badanie argumentów, 135 finalne, 92 klasy WebDriverBy, 431 klasy wyjątku, 86 przechwytujące, 94 przesłonięte, 59

metoda statyczne, 65 typy argumentów, 43 wytwórcze, 81 zabezpieczenie widoczności, 62 model dziedziny, *Patrz* Domain Model montowanie dokumentu kompilacji, 437 lokalnych katalogów, 458

#### **N**

narzędzia, 29, 492–495 do testowania, 412 obiektowe, 111 wspomagające wdrożenie, 357 narzędzie Composer, 357, 375 CVS, 493 Git, 387 Jenkins, 475 PEAR, 357 Phing, 436 PHP\_CodeSniffer, 368, 473 PHPUnit, 412 Subversion, 493 Vagrant, 358, 455 nazwa klasy, 125 konstruktora, 42 Null Object implementacja, 265 problem, 263

#### **O**

obiekt AppController, 287 CliRequest, 282 tożsamości, *Patrz* Identity Object ViewComponent, 286 obiekty, 28, 38, 65, 487–489 badanie, 124 brudne, 330 elastyczność, 211–29 generowanie, 185–210 konkretyzacja, 187 reprezentacja w ciągach znaków, 103 sprawdzanie typu, 124 tworzenie kopii, 100 typu PDO, 67

Observer, 244 diagram klas, 250 implementacja, 246 obsługa błędów, 84–91 błędów wewnętrznych, 93 obiektów, 65 repozytorium Git, 389 wierszy, 316 odwzorowanie danych, *Patrz* Data Mapper operacja copy, 451 echo, 451 input, 452 pull request, 404, 405 operacje, 153 operator ::, 66 instanceof, 125 logicznej sumy, 238 new, 38, 43 obiektów, 39 opóźnione ładowanie, *Patrz* Lazy Load organizacja klas i obiektów, 211–29 pakietów, 116 ortogonalność, 146 osłabianie sprzężenia, 179

#### **P**

Packagist, 381 Page Controller hierarchia klas, 299 implementacja, 296 konsekwencje, 300 problem, 296 pakiet, 111 DBAL, 178 java.lang.reflect, 129 Phing, 436 prywatny, 384 pakiety systemowe, 380 parser CharacterParse, 512 PatternSet, 448 PDO, PHP Data Object, 67 PEAR, PHP Extension and Application Repository, 354

Phing, 436 automatyzacja instalacji, 435 element copy, 451 element delete, 453 element echo, 451 element fileset, 446 element FilterChain, 449 element input, 452 element patternset, 448 filtry, 449 instalacja, 436, 468 kompilacja, 437 operacje, 450 różnicowanie zadań kompilacji, 438 typy, 446 właściwości kompilacji, 440 PHP SPL, 128 PHP/FI, 31 PHP\_CodeSniffer, 473 PHP3, 31 PHP4, 32 PHP5, 33 PHP7, 34 PHPUnit, 412 atrapy, 419 imitacje, 419 metody asercji, 414 ograniczenia, 417 testowanie wyjątków, 415 tworzenie przypadku testowego, 412 uruchamianie zestawów testów, 416 php-webdriver, 428 plik .gitignore, 393 composer.json, 376, 469 konfiguracji, 287 README, 454 Runner.php, 424 Vagrantfile, 457, 459 pliki nietknięte, 396 zakwalifikowane do zatwierdzenia, 396 zmodyfikowane, 396 pokrycie kodu testami jednostkowymi, 471 polecenia Vagranta, 463 polecenie, *Patrz także* Command AddVenue, 287 composer install, 378 git add, 394, 396

git branch, 394 git checkout, 402, 403 git clone, 395 git remote add, 395 git status, 393 phing, 437, 439 ssh-keygen, 392 polimorfizm, 148, 186 połączenie z serwerem Selenium, 429 pomocnik widoku, *Patrz* View Helper poprawianie kodu, 368 powiązanie dwukierunkowe, 155 jednokierunkowe, 155 pozyskiwanie kolekcji SpaceCollection, 324 obiektów Collection, 321 poleceń i widoków, 294 późne wiązanie statyczne, 81 programowanie nadmiar warunków, 151 przemądrzałe klasy, 151 zwielokrotnianie kodu, 151 programowanie obiektowe i proceduralne, 142 odpowiedzialność, 145 ortogonalność, 146 spójność, 146 sprzęganie, 146 projekt ciągła integracja kodu, 465 dodawanie plików i katalogów, 399 dokumentacja, 470 klonowanie repozytorium, 395 rozgałęzianie, 401 tworzenie, 393 usuwanie plików i katalogów, 399 zatwierdzanie zmian, 396 projektowanie obiektowe, 141 Prototyp, 201 implementacja, 202 problem, 202 przestrzenie nazw, 111 przetwarzanie pliku konfiguracji, 288 pseudozmienna \$this, 42, 43, 66 PSR, 362 PSR-1, 364 PSR-2 deklaracje jednowierszowe, 367 deklaracje wielowierszowe, 367 deklarowanie składowych, 367

#### PSR-2

rozpoczynanie i kończenie dokumentu PHP, 366 rozpoczynanie i kończenie klasy, 366 rozpoczynanie i kończenie metody, 367 sterowanie przepływem, 368 wiersze i wcięcia, 367 wywoływanie metod i funkcji, 368 PSR-4, 370

#### **R**

Registry, 271 implementacja, 272 problem, 271 zasięg, 275 rejestr, *Patrz* Registry rekomendacje PSR, 363 standardów PHP, 362 relacja użycia, 156 zależności, 156 relacje dziedziczenia, 154 repozytorium Bitbucket, 384 dla użytkownika lokalnego, 391 Git, 389 GitHub, 381 Packagist, 381 PEAR, 117, 354 udostępnianie, 392 zdalne, 391 reprezentowanie klas, 152 retrospekcja, 129, 136 rozgałęzianie projektu, 401 rozprzęganie, 177 rozprzężanie, 488

#### **S**

Selection Factory, 343, 350 implementacja, 344 konsekwencje, 347 problem, 343 Selenium, 427 php-webdriver, 428 szkielet testu, 429 Service Locator, 205 implementacja, 207

konsekwencje, 210 problem, 207 serwer Git, 391, 477 silne sprzężenia, 491 Singleton, 189 implementacja, 190 konsekwencje, 192 problem, 189 skaner, 503 składnia ::class, 319 składowe, 39 badanie, 127 zabezpieczenie widoczności, 62 składowe stałe, 68 statyczne, 65 późne wiązanie, 82 skrypt transakcji, *Patrz* Transaction Script słowo kluczowe abstract, 69 class, 125 clone, 202, 204 const, 69 extends, 56 final, 92 finally, 90 implements, 71 insteadof, 76, 77 interface, 71 namespace, 113 new, 108 parent, 59, 83 private, 39, 60 protected, 39, 60 public, 39, 60 self, 83 static, 65, 81 throw, 86 trait, 74 use, 114 specjalizowanie klasy wyjątku, 87 spójność klas hierarchii, 146 powiązania procedur, 146 sprzęganie, 146 sprzężenie, 179, 488 stała NAMESPACE<sub>.</sub>, 115 PATH\_SEPARATOR, 119

standard kodowania, 473 PSR, 362 PSR-1, 364 PSR-2, 366 PSR-4, 370 standardy, 357, 493 PHP, 361 stosowanie dziedziczenia, 55 Strategy, 240 implementacja, 241 problem, 240 wyodrębnienie algorytmów, 242 struktura dziedziczenia, 173 wzorca, 166 strukturalizacja klas, 211–29 symbole widoczności atrybutów, 153 symulowanie systemu pakietów, 116 system Git, 387 integracji ciągłej, 494 pakietów, 116 plików, 116 szablon widoku, *Patrz* Template View

### **Ś**

ścieżka URL, 280 ścieżki przeszukiwania, 117

### **T**

Template View implementacja, 301 konsekwencje, 302 problem, 300 testowanie, 358, 493 ręczne, 410 wyjątków, 415 testy dla aplikacji WWW, 423 funkcjonalne, 409 jednostkowe, 409, 469, 471 Transaction Script konsekwencje, 306 problem, 303 tworzenie komponentów, 375 obiektów, 185–210

pakietu, 380 projektu, 393 przypadku testowego, 412 repozytorium zdalnego, 391 szkieletu testu, 429 testu, 430 typ FileSet, 446 typy argumentów metod, 43 elementarne, 44 obiektowe, 47, 124

#### **U**

udostępnianie repozytorium, 392 UML, Unified Modeling Language, 152 diagramy klas, 152 diagramy sekwencji, 157 Unit of Work, 349 implementacja, 329 konsekwencje, 332 problem, 328 Update Factory, 343, 350 uruchamianie zestawów testów, 416 ustawianie wartości właściwości, 446 usuwanie katalogów, 400 pliku, 399 użytkownik git, 392 używanie interfejsów, 180

#### **V**

Vagrant, 455 instalacja środowiska, 456 montowanie lokalnych katalogów, 458 polecenia, 463 wybór środowiska, 456 zaopatrywanie maszyny wirtualnej, 459 Visitor, 252 implementacja, 253 problem, 252 wady wzorca, 258

#### **W**

warstwa danych, 269, 311 logiki biznesowej, 269, 302–309 poleceń i kontroli, 269

prezentacji, 275–302 widoku, 269 warstwy systemu korporacyjnego, 268 wartość NULL, 96 warunkowe ustawianie wartości właściwości, 446 wersje pakietów, 377 projektu, 387 wielodziedziczenie, 73 wielokrotne stosowania kodu, 489 wiersz poleceń, 377 wizytator, *Patrz* Visitor właściwości, properties, *Patrz* składowe właściwości kompilacji, 440 właściwość dbpass, 442, 443, 445 wstrzykiwanie zależności, 206 wtyczki rozszerzeń Jenkinsa, 476 wybór formatu pliku, 145 standardu, 357 wyjątek FileException, 88 wyjątki, 85, 415 wytwórnia abstrakcji, *Patrz* Abstract Factory obiektów dziedziny, *Patrz* Domain Object Factory selekcji, *Patrz* Selection Factory aktualizacji *Patrz* Update Factory wywołania metod, 128 metod przesłoniętych, 59 zwrotne, 104 wzorce projektowe, 28, 163, 167–171, 490–492 Bandy Czworga, 166 bazodanowe, 183, 311–350 generowanie obiektów, 183–210 konsekwencje, 166 korporacyjne, 183, 267–310 nazwa, 165 organizacja klas i obiektów, 183, 211–229 problem, 166 rozwiązanie, 166 zadaniowe, 183, 231–266 wzorzec Abstract Factory, 197 Application Controller, 285 Command, 258 Composite, 211 Data Mapper, 312 Decorator, 220

Domain Model, 306 Domain Object Factory, 334 Facade, 226 Factory Method, 192 Front Controller, 276 Identity Map, 325 Identity Object, 337 Interpreter, 231 kontrolera fasady, 284 Lazy Load, 332 Null Object, 262 Observer, 244 Page Controller, 296 Prototyp, 201 Registry, 271 Selection Factory, 343 Service Locator, 205 Singleton, 189 Strategy, 240 Template View, 300 Transaction Script, 303 Unit of Work, 328 Update Factory, 343 View Helper, 300 Visitor, 252

#### **Z**

zadania realizacja, 231–266 zaopatrywanie maszyny wirtualnej, 459 zarządzanie danymi, 290 kolekcjami wielowierszowymi, 319 kryteriami zapytań, 338 wersjami, 493 wersjami projektu, 387 etykietowanie wersji, 400 klient Git, 388 konfigurowanie serwera Git, 391 obsługa repozytorium Git, 389 rozgałęzianie projektu, 401 zatwierdzanie zmian, 396 wtyczkami, 477 zależnościami, 357 zasady projektowe, 491 zasięg klas, 39, 147 zastosowania kompozycji, 175 zatwierdzanie zmian projektu, 396 zmienne, *Patrz* składowe

znak dolara, 69 lewego ukośnika, 113 ukośnika, 121 zrzucanie wyjątku, 86

żądania HTTP, 279, 281

# PROGRAM PARTNERSKI GRUPY WYDAWNICZEJ HELION

**1. ZAREJESTRUJ SIĘ** 2. PREZENTUJ KSIĄŻKI **3. ZBIERAJ PROWIZJE** 

Zmień swoją stronę WWW w działający bankomat!

Dowiedz się więcej i dołącz już dzisiaj! http://program-partnerski.helion.pl

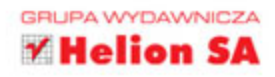

Jeszcze kilka lat temu programowanie zorientowane obiektowo w PHP wydawało się dość karkołomnym zagadnieniem. Upowszechnienie licznych frameworków sprawiło jednak, że coraz więcej programistów tworzy aplikacje WWW, pisząc kod obiektowy w PHP. Frameworki są chętnie stosowane, gdyż wydaje się, że dzięki nim nie trzeba już poświęcać czasu na rozgryzanie szczegółów działania kodu. Niestety, bardzo czesto okazuje się, że bez zrozumienia zasad działania frameworków i bez umiejętności oceny jakości zastosowanych w nich rozwiązań projektant nie jest w stanie napisać poprawnie funkcjonującej aplikacji.

Trzymasz w ręku książkę przeznaczoną dla programistów, którzy chcą dogłębnie zrozumieć mechanizmy programowania obiektowego w jezyku PHP i dzieki temu tworzyć, testować oraz publikować efektywny kod. Dużo uwagi poświęcono tu wzorcom projektowym i ich stosowaniu. Opisano zalety wzorców i przedstawiono sporo klasycznych już rozwiązań. Nie zabrakło również omówienia narzędzi oraz metod postępowania, dzięki którym doskonały kod staje się udanym projektem. To wszystko sprawia, że niniejsza książka jest nieodzownym podręcznikiem dla każdego projektanta, który chce tworzyć niezawodne, eleganckie i efektywne aplikacje.

#### Najważniejsze zagadnienia:

- praca z obiektami: podstawy i zagadnienia zaawansowane
- wzorce projektowe, w tym korporacyjne i bazodanowe
- dobre i złe praktyki programistyczne
- zarządzanie wersjami i publikowanie kodu
- strategie testów automatycznych i ciągłej integracji

Matt Zandstra — jest programistą WWW, konsultantem technicznym i autorem książek. Jakiś czas temu był starszym programistą w Yahoo!, obecnie jest niezależnym konsultantem. Napisał kilka bardzo dobrze przyjętych książek o programowaniu w PHP. Specjalizuje się w rozwijaniu oprogramowania dla biznesu, zwłaszcza w PHP, Perlu i Javie, zarządzaniu treścią i programowaniu zorientowanym obiektowo. Chętnie udziela konsultacji dotyczących stosowania najlepszych praktyk programistycznych. Wraz z żoną Louise i dwojgiem dzieci mieszka w Liverpoolu.

siegnij po WIĘCEJ

## Twój klucz do sukcesu: eleganckie wzorce projektowe i najlepsze praktyki programistyczne!

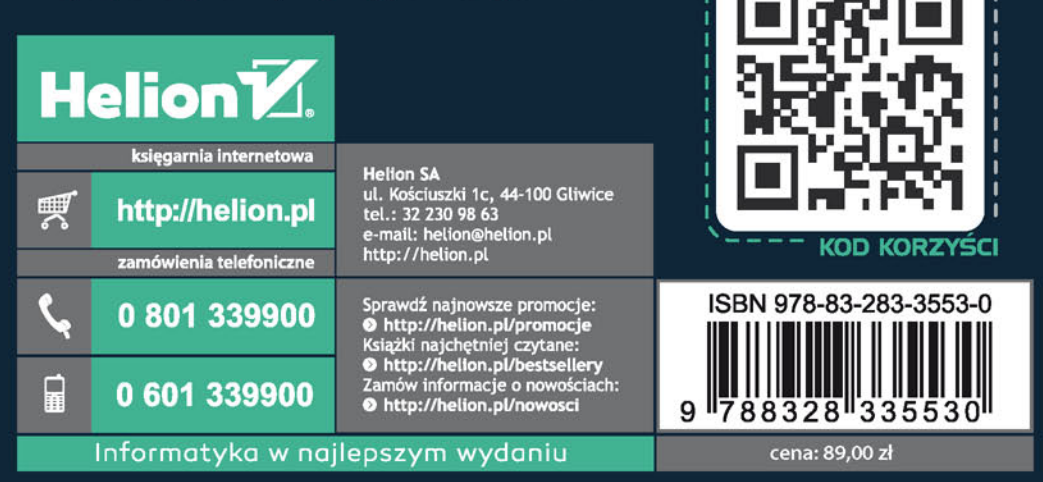